# Package 'kerasR'

August 17, 2022

<span id="page-0-0"></span>Type Package

Title R Interface to the Keras Deep Learning Library

Version 0.8.1

Author Taylor Arnold [aut, cre], Andrie de Vries [aut]

Maintainer Taylor Arnold <tarnold2@richmond.edu>

Description Provides a consistent interface to the 'Keras' Deep Learning Library directly from within R. 'Keras' provides specifications for describing dense neural networks, convolution neural networks (CNN) and recurrent neural networks (RNN) running on top of either 'TensorFlow' or 'Theano'. Type conversions between Python and R are automatically handled correctly, even when the default choices would otherwise lead to errors. Includes complete R documentation and many working examples.

Depends  $R (= 2.10)$ 

**Imports** reticulate  $(>= 0.7)$ 

Suggests knitr, rmarkdown, testthat, covr

URL <https://github.com/statsmaths/kerasR>

BugReports <https://github.com/statsmaths/kerasR/issues>

Encoding UTF-8

SystemRequirements Python  $(>= 2.7)$ ; keras <https://keras.io/> $(>=$ 2.0.1)

License LGPL-2

RoxygenNote 6.0.1

VignetteBuilder knitr

NeedsCompilation no

Repository CRAN

Date/Publication 2022-08-17 13:40:05 UTC

# R topics documented:

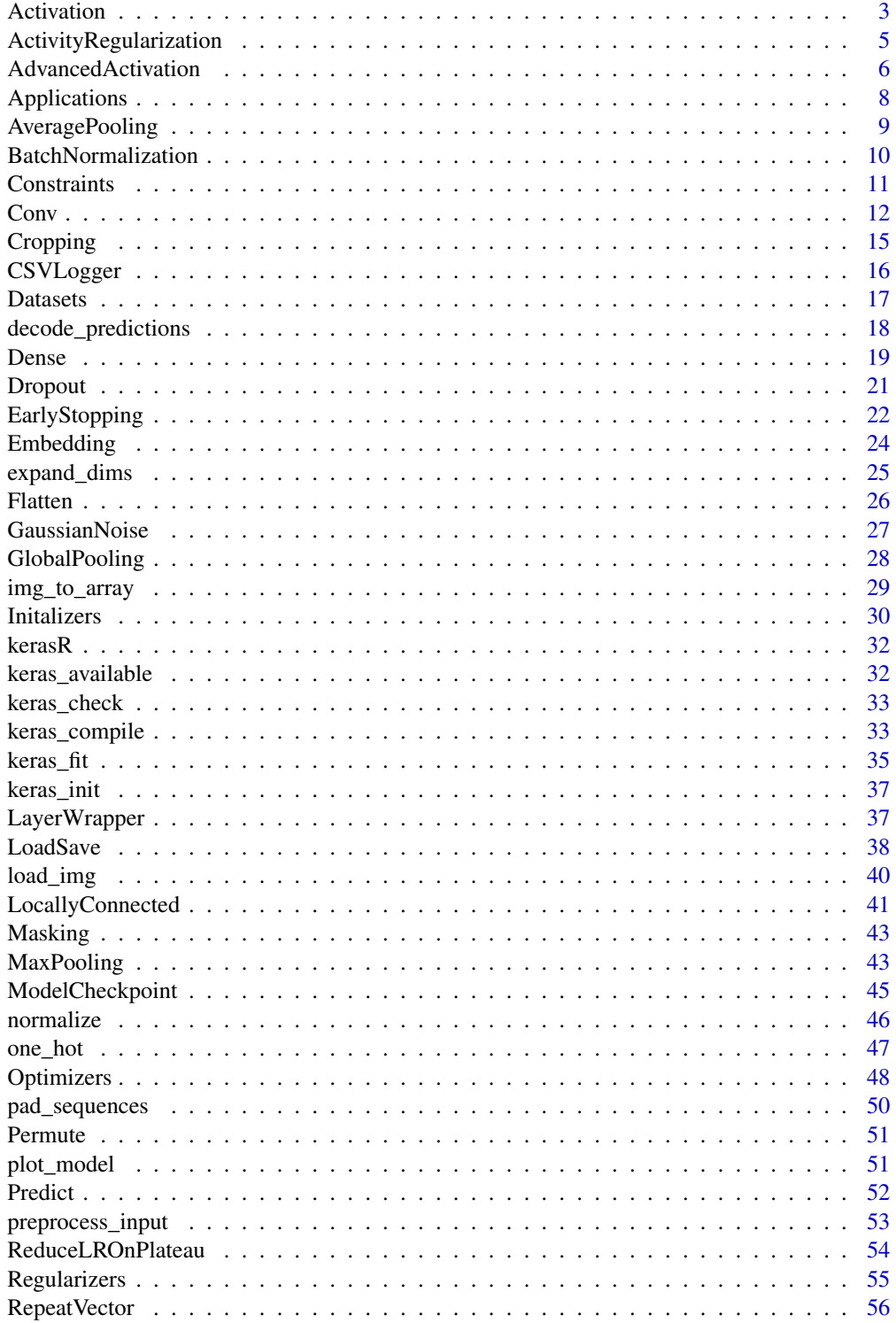

#### <span id="page-2-0"></span>Activation 3

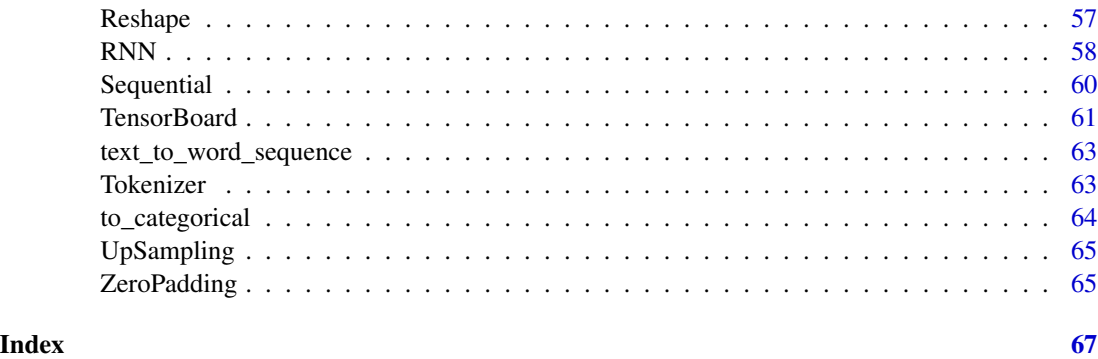

<span id="page-2-1"></span>Activation *Applies an activation function to an output.*

## Description

Applies an activation function to an output.

## Usage

Activation(activation, input\_shape = NULL)

## Arguments

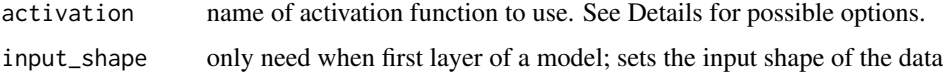

#### Details

Possible activations include 'softmax', 'elu', 'softplus', 'softsign', 'relu', 'tanh', 'sigmoid', 'hard\_sigmoid', linear'. You may also set this equal to any of the outputs from an [AdvancedActivation.](#page-5-1)

#### Author(s)

Taylor B. Arnold, <taylor.arnold@acm.org>

## References

Chollet, Francois. 2015. [Keras: Deep Learning library for Theano and TensorFlow.](https://keras.io/)

## See Also

Other layers: [ActivityRegularization](#page-4-1), [AdvancedActivation](#page-5-1), [BatchNormalization](#page-9-1), [Conv](#page-11-1), [Dense](#page-18-1), [Dropout](#page-20-1), [Embedding](#page-23-1), [Flatten](#page-25-1), [GaussianNoise](#page-26-1), [LayerWrapper](#page-36-1), [LocallyConnected](#page-40-1), [Masking](#page-42-1), [MaxPooling](#page-42-2), [Permute](#page-50-1), [RNN](#page-57-1), [RepeatVector](#page-55-1), [Reshape](#page-56-1), [Sequential](#page-59-1)

```
if(keras_available()) {
 X_train <- matrix(rnorm(100 * 10), nrow = 100)
 Y_train <- to_categorical(matrix(sample(0:2, 100, TRUE), ncol = 1), 3)
 mod <- Sequential()
 mod$add(Dense(units = 50, input_shape = dim(X_train)[2]))
 mod$add( Dropout(rate = 0.5))
 mod$add(Activation("relu"))
 mod$add(Dense(units = 3))
 mod$add(ActivityRegularization(l1 = 1))
 mod$add(Activation("softmax"))
 keras_compile(mod, loss = 'categorical_crossentropy', optimizer = RMSprop())
 keras_fit(mod, X_{\text{train}}, Y_{\text{train}}, batch_size = 32, epochs = 5,
            verbose = 0, validation_split = 0.2)
 # You can also add layers directly as arguments to Sequential()
 mod <- Sequential(
   Dense(units = 50, input_shape = ncol(X_train)),
   Dropout(rate = 0.5),
   Activation("relu"),
   Dense(units = 3),
   ActivityRegularization(l1 = 1),
   Activation("softmax")
 )
 keras_compile(mod, loss = 'categorical_crossentropy', optimizer = RMSprop())
 keras_fit(mod, X_train, Y_train, batch_size = 32, epochs = 5,
            verbose = 0, validation_split = 0.2)
}
if(keras_available()) {
 X_train <- matrix(rnorm(100 * 10), nrow = 100)
 Y_train <- to_categorical(matrix(sample(0:2, 100, TRUE), ncol = 1), 3)
 mod <- Sequential()
 mod$add(Dense(units = 50, input_shape = dim(X_train)[2]))
 mod$add( Droput(<math>rate = 0.5</math>))mod$add(Activation("relu"))
 mod$add(Dense(units = 3))
 mod$add(ActivityRegularization(l1 = 1))
 mod$add(Activation("softmax"))
 keras_compile(mod, loss = 'categorical_crossentropy', optimizer = RMSprop())
 keras_fit(mod, X_train, Y_train, batch_size = 32, epochs = 5,
            verbose = 0, validation_split = 0.2)
 # You can also add layers directly as arguments to Sequential()
```

```
mod <- Sequential(
  Dense(units = 50, input_shape = ncol(X_train)),
 Dropout(rate = 0.5),
 Activation("relu"),
 Dense(units = 3),
 ActivityRegularization(l1 = 1),
 Activation("softmax")
)
keras_compile(mod, loss = 'categorical_crossentropy', optimizer = RMSprop())
keras_fit(mod, X_train, Y_train, batch_size = 32, epochs = 5,
          verbose = 0, validation_split = 0.2)
```
<span id="page-4-1"></span>ActivityRegularization

*Layer that applies an update to the cost function based input activity.*

#### Description

}

Layer that applies an update to the cost function based input activity.

## Usage

```
ActivityRegularization(11 = 0, 12 = 0, input_shape = NULL)
```
#### Arguments

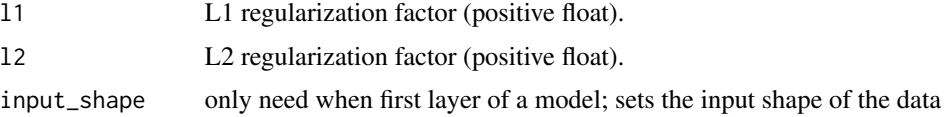

## Author(s)

Taylor B. Arnold, <taylor.arnold@acm.org>

#### References

Chollet, Francois. 2015. [Keras: Deep Learning library for Theano and TensorFlow.](https://keras.io/)

## See Also

Other layers: [Activation](#page-2-1), [AdvancedActivation](#page-5-1), [BatchNormalization](#page-9-1), [Conv](#page-11-1), [Dense](#page-18-1), [Dropout](#page-20-1), [Embedding](#page-23-1), [Flatten](#page-25-1), [GaussianNoise](#page-26-1), [LayerWrapper](#page-36-1), [LocallyConnected](#page-40-1), [Masking](#page-42-1), [MaxPooling](#page-42-2), [Permute](#page-50-1), [RNN](#page-57-1), [RepeatVector](#page-55-1), [Reshape](#page-56-1), [Sequential](#page-59-1)

#### Examples

```
if(keras_available()) {
 X_train <- matrix(rnorm(100 * 10), nrow = 100)
 Y_train <- to_categorical(matrix(sample(0:2, 100, TRUE), ncol = 1), 3)
 mod <- Sequential()
 mod$add(Dense(units = 50, input_shape = dim(X_train)[2]))
 mod4add( Dropout(rate = 0.5))
 mod$add(Activation("relu"))
 mod$add(Dense(units = 3))
 mod$add(ActivityRegularization(l1 = 1))
 mod$add(Activation("softmax"))
 keras_compile(mod, loss = 'categorical_crossentropy', optimizer = RMSprop())
 keras_fit(mod, X_train, Y_train, batch_size = 32, epochs = 5,
           verbose = 0, validation_split = 0.2)
 # You can also add layers directly as arguments to Sequential()
 mod <- Sequential(
   Dense(units = 50, input_shape = ncol(X_train)),
   Dropout(rate = 0.5),
   Activation("relu"),
   Dense(units = 3),
   ActivityRegularization(l1 = 1),
   Activation("softmax")
 )
 keras_compile(mod, loss = 'categorical_crossentropy', optimizer = RMSprop())
 keras_fit(mod, X_train, Y_train, batch_size = 32, epochs = 5,
           verbose = 0, validation_split = 0.2)
}
```
<span id="page-5-1"></span>AdvancedActivation *Advanced activation layers*

#### <span id="page-5-2"></span>**Description**

Advanced activation layers

## Usage

```
LeakyReLU(alpha = 0.3, input_shape = NULL)
PReLU(input_shape = NULL)
ELU(alpha = 1, input\_shape = NULL)
```
<span id="page-5-0"></span>

```
ThresholdedReLU(theta = 1, input.shape = NULL)
```
#### Arguments

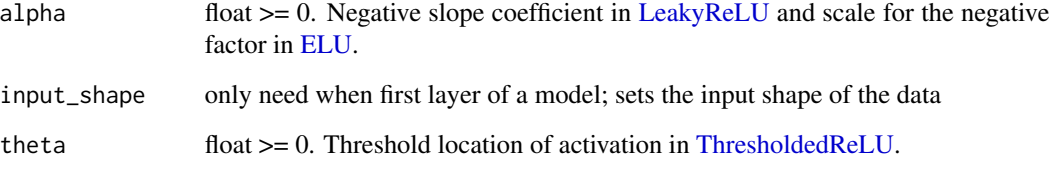

#### Author(s)

Taylor B. Arnold, <taylor.arnold@acm.org>

#### References

Chollet, Francois. 2015. [Keras: Deep Learning library for Theano and TensorFlow.](https://keras.io/)

## See Also

Other layers: [Activation](#page-2-1), [ActivityRegularization](#page-4-1), [BatchNormalization](#page-9-1), [Conv](#page-11-1), [Dense](#page-18-1), [Dropout](#page-20-1), [Embedding](#page-23-1), [Flatten](#page-25-1), [GaussianNoise](#page-26-1), [LayerWrapper](#page-36-1), [LocallyConnected](#page-40-1), [Masking](#page-42-1), [MaxPooling](#page-42-2), [Permute](#page-50-1), [RNN](#page-57-1), [RepeatVector](#page-55-1), [Reshape](#page-56-1), [Sequential](#page-59-1)

```
if(keras_available()) {
 X_train <- matrix(rnorm(100 * 10), nrow = 100)
 Y_train <- to_categorical(matrix(sample(0:2, 100, TRUE), ncol = 1), 3)
 mod <- Sequential()
 mod$add(Dense(units = 50, input_shape = dim(X_train)[2]))
 mod$add(LeakyReLU(alpha = 0.4))
 mod$add(Dense(units = 50))
 mod$add(ELU(alpha = 0.5))
 mod$add(Dense(units = 50))
 mod$add(ThresholdedReLU(theta = 1.1))
 mod$add(Dense(units = 3))
 mod$add(Activation("softmax"))
 keras_compile(mod, loss = 'categorical_crossentropy', optimizer = RMSprop())
 keras_fit(mod, X_train, Y_train, batch_size = 32, epochs = 5, verbose = 0)
}
```
## Description

These models can be used for prediction, feature extraction, and fine-tuning. Weights are downloaded automatically when instantiating a model.

## Usage

```
Xception(include_top = TRUE, weights = "imagenet", input_tensor = NULL,
  input_shape = NULL, pooling = NULL, classes = 1000)
VGG16(include_top = TRUE, weights = "imagenet", input_tensor = NULL,
  input_shape = NULL, pooling = NULL, classes = 1000)
VGG19(include_top = TRUE, weights = "imagenet", input_tensor = NULL,
  input_shape = NULL, pooling = NULL, classes = 1000)
ResNet50(include_top = TRUE, weights = "imagenet", input_tensor = NULL,
  input_shape = NULL, pooling = NULL, classes = 1000)
InceptionV3(include_top = TRUE, weights = "imagenet", input_tensor = NULL,
  input_shape = NULL, pooling = NULL, classes = 1000)
```
## Arguments

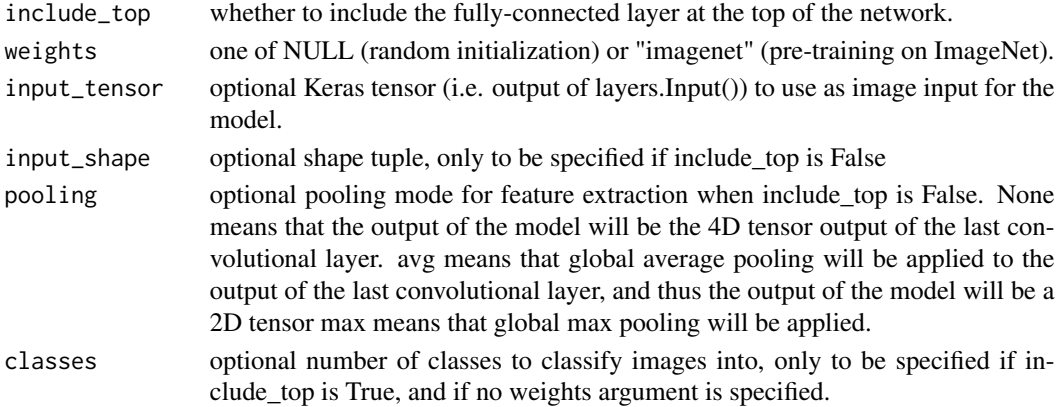

#### Author(s)

Taylor B. Arnold, <taylor.arnold@acm.org>

#### References

Chollet, Francois. 2015. [Keras: Deep Learning library for Theano and TensorFlow.](https://keras.io/)

## <span id="page-8-0"></span>Description

Average pooling operation

## Usage

```
AveragePooling1D(pool_size = 2, strides = NULL, padding = "valid",
  input_shape = NULL)
AveragePooling2D(pool_size = c(2, 2), strides = NULL, padding = "valid",
  data_format = NULL, input_shape = NULL)
AveragePooling3D(pool_size = c(2, 2, 2), strides = NULL,
 padding = "valid", data_format = NULL, input_shape = NULL)
```
## Arguments

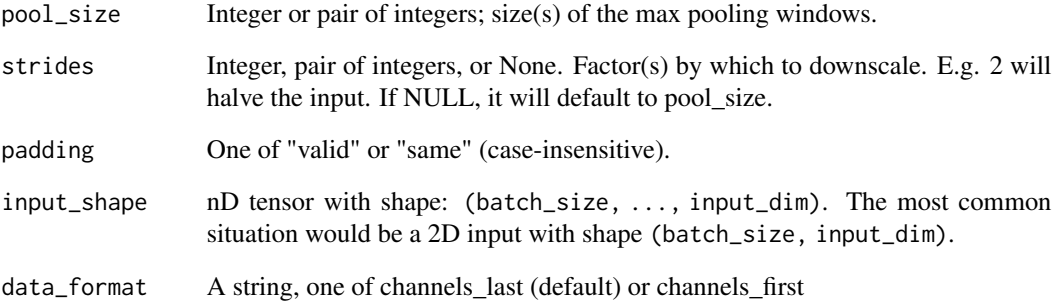

## Author(s)

Taylor B. Arnold, <taylor.arnold@acm.org>

## References

Chollet, Francois. 2015. [Keras: Deep Learning library for Theano and TensorFlow.](https://keras.io/)

<span id="page-9-1"></span><span id="page-9-0"></span>BatchNormalization *Batch normalization layer*

## Description

Batch normalization layer

## Usage

```
BatchNormalization(axis = -1, momentum = 0.99, epsilon = 0.001,
 center = TRUE, scale = TRUE, beta_initializer = "zeros",
 gamma_initializer = "ones", moving_mean_initializer = "zeros",
 moving_variance_initializer = "ones", beta_regularizer = NULL,
  gamma_regularizer = NULL, beta_constraint = NULL,
  gamma_constraint = NULL, input_shape = NULL)
```
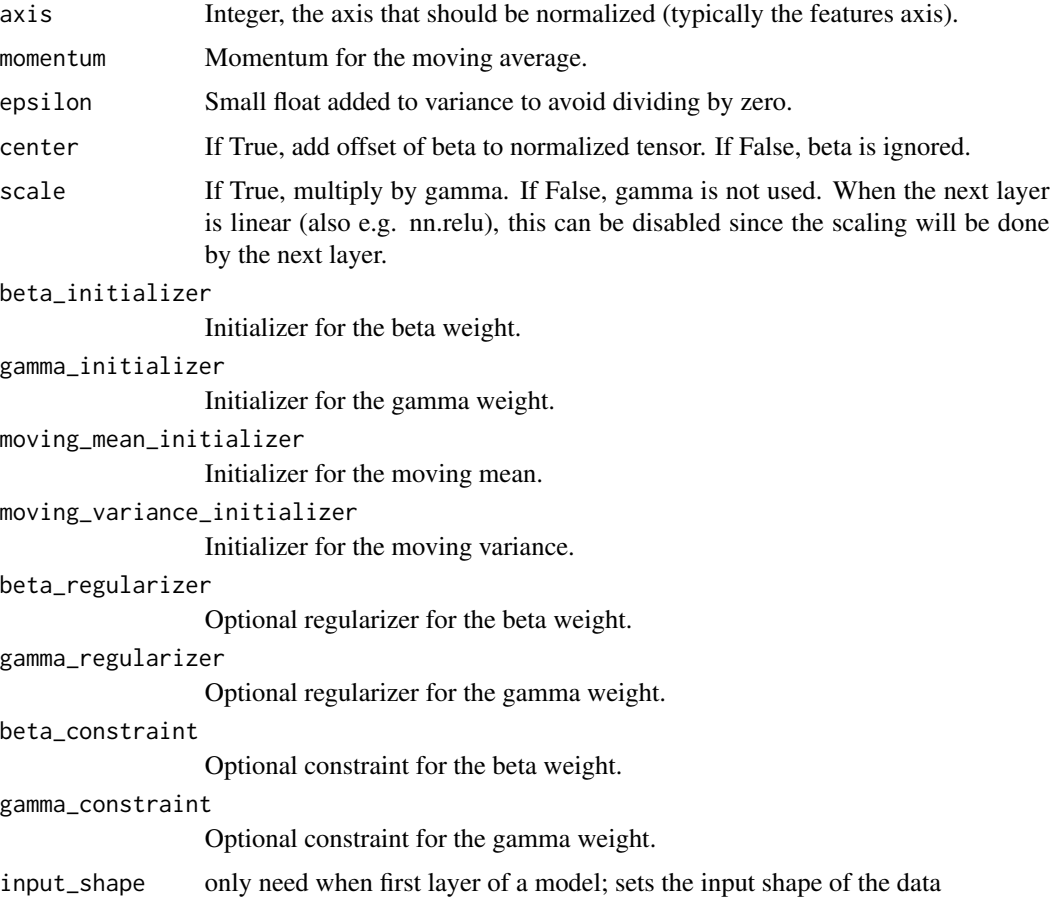

#### <span id="page-10-0"></span>**Constraints** 11

#### Author(s)

Taylor B. Arnold, <taylor.arnold@acm.org>

#### References

Chollet, Francois. 2015. [Keras: Deep Learning library for Theano and TensorFlow.](https://keras.io/)

## See Also

```
Other layers: Activation, ActivityRegularization, AdvancedActivation, Conv, Dense, Dropout,
Embedding, Flatten, GaussianNoise, LayerWrapper, LocallyConnected, Masking, MaxPooling,
Permute, RNN, RepeatVector, Reshape, Sequential
```
#### Examples

```
if(keras_available()) {
 X_train <- matrix(rnorm(100 * 10), nrow = 100)
 Y_train <- to_categorical(matrix(sample(0:2, 100, TRUE), ncol = 1), 3)
 mod <- Sequential()
 mod$add(Dense(units = 50, input_shape = dim(X_train)[2]))
 mod$add(Dropout(rate = 0.5))
 mod$add(Activation("relu"))
 mod$add(BatchNormalization())
 mod$add(Dense(units = 3))
 mod$add(ActivityRegularization(l1 = 1))
 mod$add(Activation("softmax"))
 keras_compile(mod, loss = 'categorical_crossentropy', optimizer = RMSprop())
 keras_fit(mod, X_train, Y_train, batch_size = 32, epochs = 5,
            verbose = 0, validation_split = 0.2)
}
```
Constraints *Apply penalties on layer parameters*

#### Description

Regularizers allow to apply penalties on layer parameters or layer activity during optimization. These penalties are incorporated in the loss function that the network optimizes.

## Usage

```
max\_norm(max\_value = 2, axis = 0)non_neg()
unit_norm()
```
#### <span id="page-11-0"></span>**Arguments**

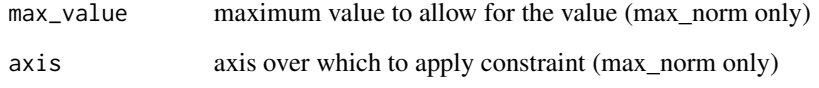

## Details

The penalties are applied on a per-layer basis. The exact API will depend on the layer, but the layers Dense, Conv1D, Conv2D and Conv3D have a unified API.

## Author(s)

Taylor B. Arnold, <taylor.arnold@acm.org>

## References

Chollet, Francois. 2015. [Keras: Deep Learning library for Theano and TensorFlow.](https://keras.io/)

## Examples

```
if(keras_available()) {
 X_train <- matrix(rnorm(100 * 10), nrow = 100)
 Y_train <- to_categorical(matrix(sample(0:2, 100, TRUE), ncol = 1), 3)
 mod <- Sequential()
 mod$add(Dense(units = 50, input_shape = dim(X_train)[2]))
 mod$add(Activation("relu"))
 mod$add(Dense(units = 3, kernel_constraint = max_norm(),
               bias_constraint = non_neg()))
 mod$add(Dense(units = 3, kernel_constraint = unit_norm()))
 mod$add(Activation("softmax"))
 keras_compile(mod, loss = 'categorical_crossentropy', optimizer = RMSprop())
 keras_fit(mod, X_train, Y_train, batch_size = 32, epochs = 5, verbose = 0)
}
```
<span id="page-11-1"></span>Conv *Convolution layers*

## Description

Convolution layers

 $Conv$  13

## Usage

```
Conv1D(filters, kernel_size, strides = 1, padding = "valid",
  dilation_rate = 1, activation_rate = 1, activation = NULL, use\_bias = TRUE,
  kernel_initializer = "glorot_uniform", bias_initializer = "zeros",
  kernel_regularizer = NULL, bias_regularizer = NULL,
  activity_regularizer = NULL, kernel_constraint = NULL,
  bias_constraint = NULL, input_shape = NULL)
Conv2D(filters, kernel_size, strides = c(1, 1), padding = "valid",
  data_format = NULL, dilation_rate = c(1, 1), activation = NULL,
  use_bias = TRUE, kernel_initializer = "glorot_uniform",
  bias_initializer = "zeros", kernel_regularizer = NULL,
  bias_regularizer = NULL, activity_regularizer = NULL,
  kernel_constraint = NULL, bias_constraint = NULL, input_shape = NULL)
SeparableConv2D(filters, kernel_size, strides = c(1, 1), padding = "valid",
  data_format = NULL, depth_multiplier = 1, dilation_rate = c(1, 1),
  activation = NULL, use_bias = TRUE,
  kernel_initializer = "glorot_uniform", bias_initializer = "zeros",
  kernel_regularizer = NULL, bias_regularizer = NULL,
  activity_regularizer = NULL, kernel_constraint = NULL,
  bias_constraint = NULL, input_shape = NULL)
Conv2DTranspose(filters, kernel_size, strides = c(1, 1), padding = "valid",
  data_format = NULL, dilation_rate = c(1, 1), activation = NULL,
  use_bias = TRUE, kernel_initializer = "glorot_uniform",
  bias_initializer = "zeros", kernel_regularizer = NULL,
  bias_regularizer = NULL, activity_regularizer = NULL,
  kernel_constraint = NULL, bias_constraint = NULL, input_shape = NULL)
Conv3D(filters, kernel_size, strides = c(1, 1, 1), padding = "valid",
  data_format = NULL, dilation_rate = c(1, 1, 1), activation = NULL,
  use_bias = TRUE, kernel_initializer = "glorot_uniform",
  bias_initializer = "zeros", kernel_regularizer = NULL,
  bias_regularizer = NULL, activity_regularizer = NULL,
  kernel_constraint = NULL, bias_constraint = NULL, input_shape = NULL)
```
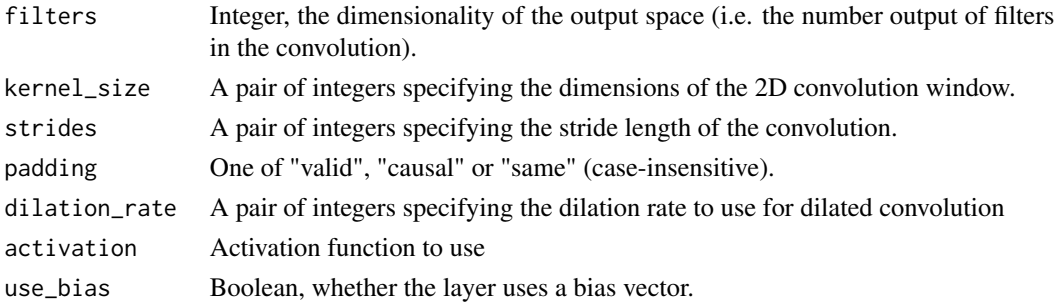

<span id="page-13-0"></span>14 Conv

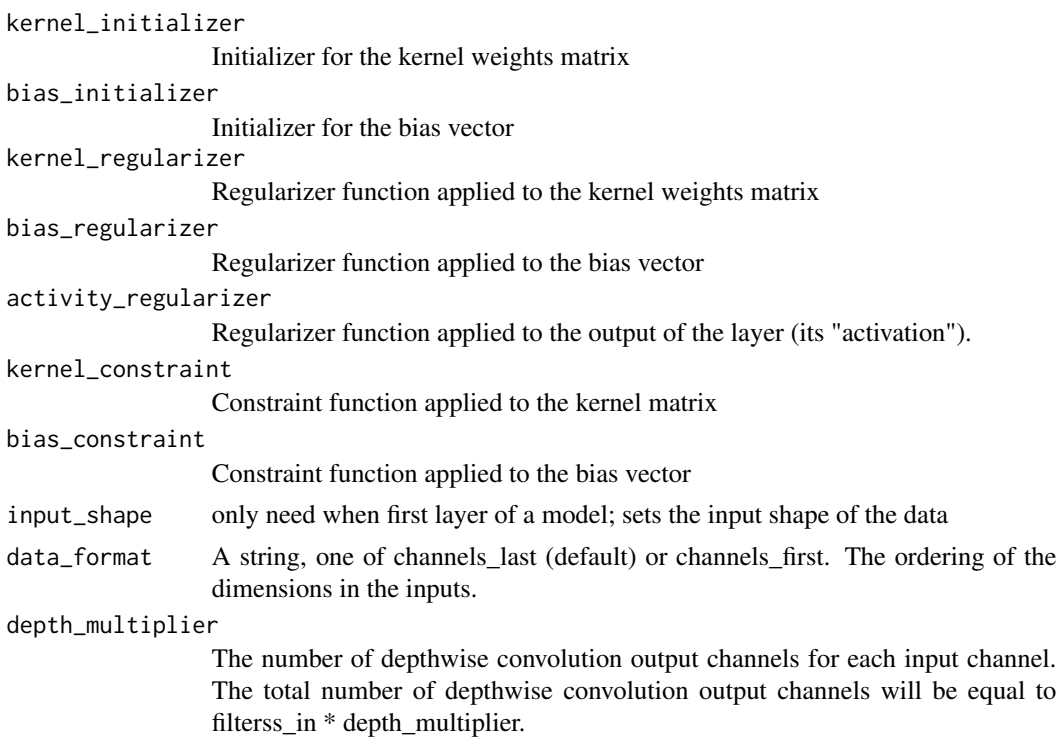

#### Author(s)

Taylor B. Arnold, <taylor.arnold@acm.org>

#### References

Chollet, Francois. 2015. [Keras: Deep Learning library for Theano and TensorFlow.](https://keras.io/)

#### See Also

Other layers: [Activation](#page-2-1), [ActivityRegularization](#page-4-1), [AdvancedActivation](#page-5-1), [BatchNormalization](#page-9-1), [Dense](#page-18-1), [Dropout](#page-20-1), [Embedding](#page-23-1), [Flatten](#page-25-1), [GaussianNoise](#page-26-1), [LayerWrapper](#page-36-1), [LocallyConnected](#page-40-1), [Masking](#page-42-1), [MaxPooling](#page-42-2), [Permute](#page-50-1), [RNN](#page-57-1), [RepeatVector](#page-55-1), [Reshape](#page-56-1), [Sequential](#page-59-1)

```
if(keras_available()) {
 X_train <- array(rnorm(100 * 28 * 28), dim = c(100, 28, 28, 1))
 Y_train <- to_categorical(matrix(sample(0:2, 100, TRUE), ncol = 1), 3)
 mod <- Sequential()
 mod4add(Conv2D(filters = 2, kernel_size = c(2, 2),
                input\_shape = c(28, 28, 1))mod$add(Activation("relu"))
 mod$add(MaxPooling2D(pool_size=c(2, 2)))
 mod$add(LocallyConnected2D(filters = 2, kernel_size = c(2, 2)))
 mod$add(Activation("relu"))
```
#### <span id="page-14-0"></span>Cropping the contract of the contract of the contract of the contract of the contract of the contract of the contract of the contract of the contract of the contract of the contract of the contract of the contract of the c

```
mod$add(MaxPooling2D(pool_size=c(2, 2)))
mod$add(Dropout(0.25))
mod$add(Flatten())
mod$add(Dropout(0.5))
mod$add(Dense(3, activation='softmax'))
keras_compile(mod, loss='categorical_crossentropy', optimizer=RMSprop())
keras_fit(mod, X_train, Y_train, verbose = 0)
```
}

```
Cropping Cropping layers for 1D input (e.g. temporal sequence).
```
## Description

It crops along the time dimension (axis 1).

#### Usage

```
Cropping1D(cropping = c(1, 1), input.shape = NULL)Cropping2D(cropping = 0, data_format = NULL, input_shape = NULL)
Cropping3D(cropping = 0, data_format = NULL, input-shape = NULL)
```
## Arguments

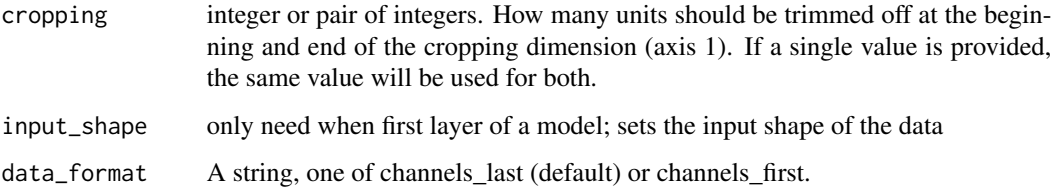

## Author(s)

Taylor B. Arnold, <taylor.arnold@acm.org>

## References

Chollet, Francois. 2015. [Keras: Deep Learning library for Theano and TensorFlow.](https://keras.io/)

<span id="page-15-1"></span><span id="page-15-0"></span>

#### Description

Supports all values that can be represented as a string, including 1D iterables such as np.ndarray.

## Usage

CSVLogger(filename, separator = ",", append = FALSE)

## Arguments

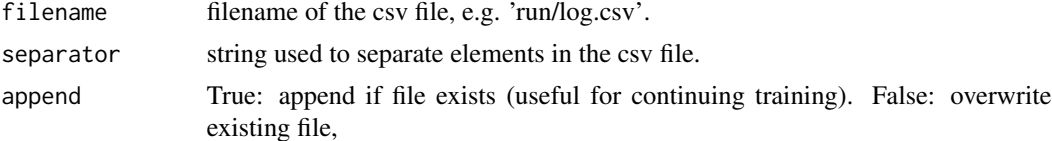

#### Author(s)

Taylor B. Arnold, <taylor.arnold@acm.org>

#### References

Chollet, Francois. 2015. [Keras: Deep Learning library for Theano and TensorFlow.](https://keras.io/)

## See Also

Other callbacks: [EarlyStopping](#page-21-1), [ModelCheckpoint](#page-44-1), [ReduceLROnPlateau](#page-53-1), [TensorBoard](#page-60-1)

## Examples

```
if(keras_available()) {
 X_train <- matrix(rnorm(100 * 10), nrow = 100)
 Y_train <- to_categorical(matrix(sample(0:2, 100, TRUE), ncol = 1), 3)
 mod <- Sequential()
 mod$add(Dense(units = 50, input_shape = dim(X_train)[2]))
 mod$add(Activation("relu"))
 mod$add(Dense(units = 3))
 mod$add(Activation("softmax"))
 keras_compile(mod, loss = 'categorical_crossentropy', optimizer = RMSprop())
 callbacks <- list(CSVLogger(tempfile()),
                    EarlyStopping(),
                    ReduceLROnPlateau(),
                    TensorBoard(tempfile()))
```
keras\_fit(mod, X\_train, Y\_train, batch\_size = 32, epochs = 5,

#### <span id="page-16-0"></span>Datasets 17

```
verbose = 0, callbacks = callbacks, validation_split = 0.2)
```

```
}
```
Datasets *Load datasets*

## <span id="page-16-1"></span>Description

These functions all return a named list with elements X\_train, X\_test, Y\_train, and Y\_test. The first time calling this function will download the datasets locally; thereafter they will be loaded from the keras cache directory.

#### Usage

load\_cifar10() load\_cifar100(label\_mode = "fine") load\_imdb(num\_words = NULL, skip\_top = 0, maxlen = NULL, seed = 113, start\_char = 1,  $oov_{char} = 2$ ,  $index_{form} = 3)$ load\_reuters(num\_words = NULL, skip\_top = 0, maxlen = 1000,  $test\_split = 0.2$ , seed = 113, start\_char = 1, oov\_char = 2, index\_from = 3)

load\_mnist()

load\_boston\_housing()

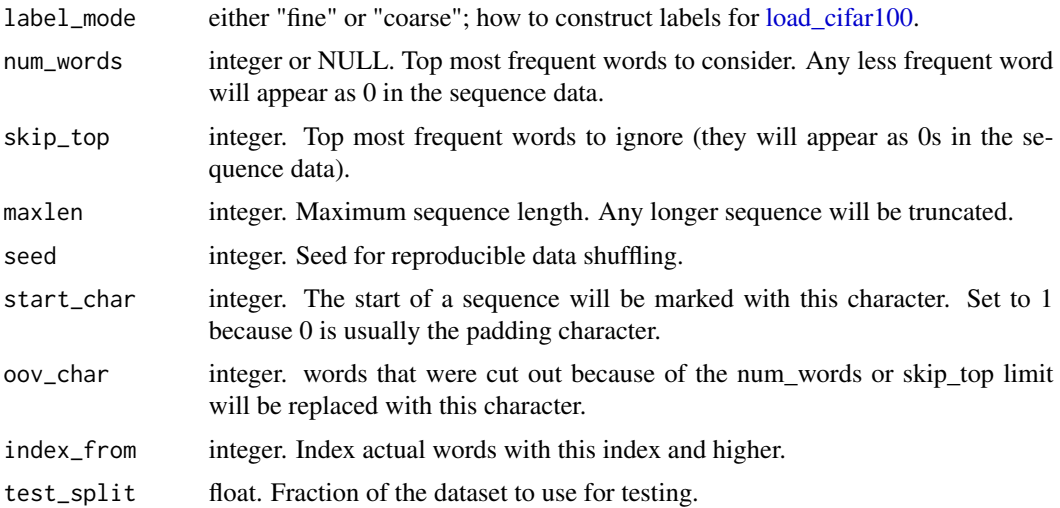

## <span id="page-17-0"></span>Author(s)

Taylor B. Arnold, <taylor.arnold@acm.org>

## References

Chollet, Francois. 2015. [Keras: Deep Learning library for Theano and TensorFlow.](https://keras.io/)

## Examples

```
if (keras_available()) {
 boston <- load_boston_housing()
 X_train <- normalize(boston$X_train, 0)
 Y_train <- boston$Y_train
 X_test <- normalize(boston$X_test, 0)
 Y_test <- boston$Y_test
 mod <- Sequential()
 mod$add(Dense(units = 200, input_shape = 13))
 mod$add(Activation("relu"))
 mod$add(Dense(units = 200))
 mod$add(Activation("relu"))
 mod$add(Dense(units = 1))
 keras_compile(mod, loss = 'mse', optimizer = SGD())
 keras_fit(mod, scale(X_train), Y_train,
            batch_size = 32, epochs = 20,
            verbose = 1, validation_split = 0.1)
}
```
decode\_predictions *Decode predictions from pre-defined imagenet networks*

#### Description

These map the class integers to the actual class names in the pre-defined models.

#### Usage

```
decode_predictions(pred, model = c("Xception", "VGG16", "VGG19", "ResNet50",
  "InceptionV3"), top = 5)
```
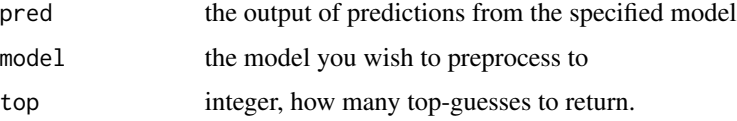

#### <span id="page-18-0"></span>Dense and the set of the set of the set of the set of the set of the set of the set of the set of the set of the set of the set of the set of the set of the set of the set of the set of the set of the set of the set of the

## Author(s)

Taylor B. Arnold, <taylor.arnold@acm.org>

#### References

Chollet, Francois. 2015. [Keras: Deep Learning library for Theano and TensorFlow.](https://keras.io/)

<span id="page-18-1"></span>Dense *Regular, densely-connected NN layer.*

## Description

Dense implements the operation: output = activation(dot(input, kernel) + bias) where activation is the element-wise activation function passed as the activation argument, kernel is a weights matrix created by the layer, and bias is a bias vector created by the layer (only applicable if use\_bias is True). Note: if the input to the layer has a rank greater than 2, then it is flattened prior to the initial dot product with kernel.

## Usage

```
Dense(units, activation = "linear", use_bias = TRUE,
 kernel_initializer = "glorot_uniform", bias_initializer = "zeros",
 kernel_regularizer = NULL, bias_regularizer = NULL,
  activity_regularizer = NULL, kernel_constraint = NULL,
 bias_constraint = NULL, input_shape = NULL)
```
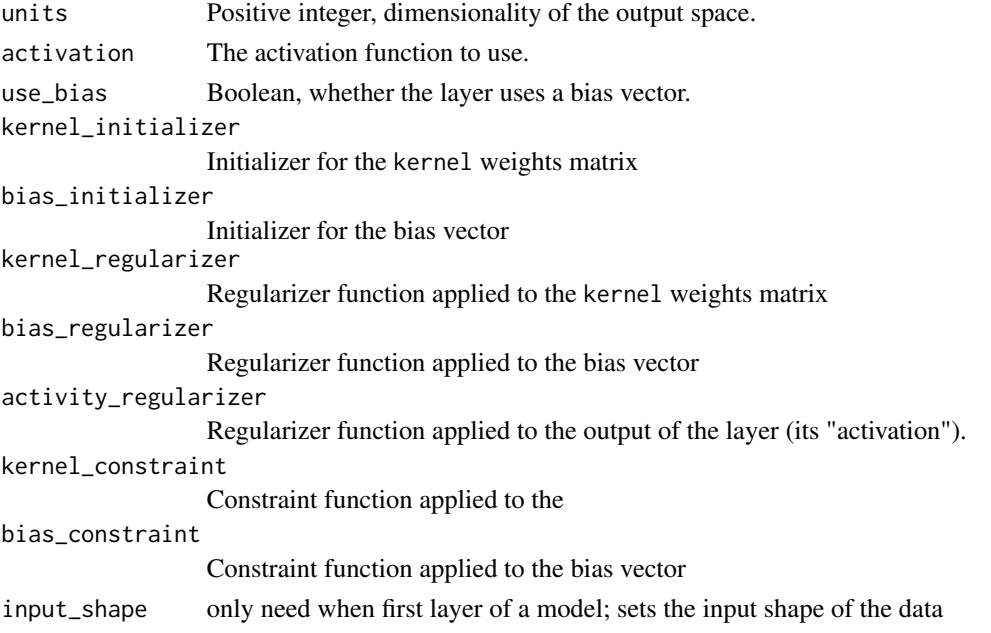

<span id="page-19-0"></span>20 Dense

#### Author(s)

Taylor B. Arnold, <taylor.arnold@acm.org>

#### References

Chollet, Francois. 2015. [Keras: Deep Learning library for Theano and TensorFlow.](https://keras.io/)

## See Also

Other layers: [Activation](#page-2-1), [ActivityRegularization](#page-4-1), [AdvancedActivation](#page-5-1), [BatchNormalization](#page-9-1), [Conv](#page-11-1), [Dropout](#page-20-1), [Embedding](#page-23-1), [Flatten](#page-25-1), [GaussianNoise](#page-26-1), [LayerWrapper](#page-36-1), [LocallyConnected](#page-40-1), [Masking](#page-42-1), [MaxPooling](#page-42-2), [Permute](#page-50-1), [RNN](#page-57-1), [RepeatVector](#page-55-1), [Reshape](#page-56-1), [Sequential](#page-59-1)

```
if(keras_available()) {
 X_train <- matrix(rnorm(100 * 10), nrow = 100)
 Y_train <- to_categorical(matrix(sample(0:2, 100, TRUE), ncol = 1), 3)
 mod <- Sequential()
 mod$add(Dense(units = 50, input_shape = dim(X_train)[2]))
 mod4add( Dropout(rate = 0.5))
 mod$add(Activation("relu"))
 mod$add(Dense(units = 3))
 mod$add(ActivityRegularization(l1 = 1))
 mod$add(Activation("softmax"))
 keras_compile(mod, loss = 'categorical_crossentropy', optimizer = RMSprop())
 keras_fit(mod, X_train, Y_train, batch_size = 32, epochs = 5,
            verbose = 0, validation_split = 0.2)
 # You can also add layers directly as arguments to Sequential()
 mod <- Sequential(
   Dense(units = 50, input_shape = ncol(X_train)),
   Dropout(rate = 0.5),
   Activation("relu"),
   Dense(units = 3),
   ActivityRegularization(l1 = 1),
   Activation("softmax")
 \lambdakeras_compile(mod, loss = 'categorical_crossentropy', optimizer = RMSprop())
 keras_fit(mod, X_train, Y_train, batch_size = 32, epochs = 5,
            verbose = 0, validation_split = 0.2)
}
if(keras_available()) {
 X_train <- matrix(rnorm(100 * 10), nrow = 100)
 Y_train <- to_categorical(matrix(sample(0:2, 100, TRUE), ncol = 1), 3)
```
#### <span id="page-20-0"></span>Dropout 21

```
mod <- Sequential()
mod$add(Dense(units = 50, input_shape = dim(X_train)[2]))
mod$add( Dropout(rate = 0.5))
mod$add(Activation("relu"))
mod$add(Dense(units = 3))
mod$add(ActivityRegularization(l1 = 1))
mod$add(Activation("softmax"))
keras_compile(mod, loss = 'categorical_crossentropy', optimizer = RMSprop())
keras_fit(mod, X_train, Y_train, batch_size = 32, epochs = 5,
          verbose = 0, validation_split = 0.2)
# You can also add layers directly as arguments to Sequential()
mod <- Sequential(
  Dense(units = 50, input_shape = ncol(X_train)),
 Dropout(rate = 0.5),
 Activation("relu"),
 Dense(units = 3),
 ActivityRegularization(l1 = 1),
 Activation("softmax")
\lambdakeras_compile(mod, loss = 'categorical_crossentropy', optimizer = RMSprop())
keras_fit(mod, X_train, Y_train, batch_size = 32, epochs = 5,
          verbose = 0, validation_split = 0.2)
```

```
}
```
<span id="page-20-1"></span>

Dropout *Applies Dropout to the input.*

## Description

Applies Dropout to the input.

#### Usage

```
Dropout(rate, noise_shape = NULL, seed = NULL, input_shape = NULL)
```
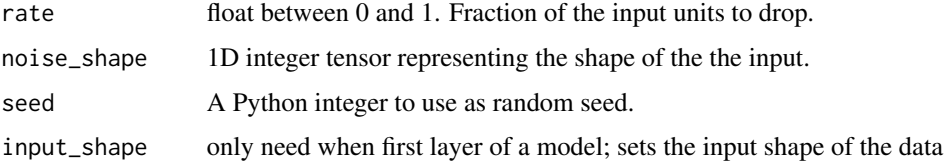

#### <span id="page-21-0"></span>Author(s)

Taylor B. Arnold, <taylor.arnold@acm.org>

#### References

Chollet, Francois. 2015. [Keras: Deep Learning library for Theano and TensorFlow.](https://keras.io/)

## See Also

Other layers: [Activation](#page-2-1), [ActivityRegularization](#page-4-1), [AdvancedActivation](#page-5-1), [BatchNormalization](#page-9-1), [Conv](#page-11-1), [Dense](#page-18-1), [Embedding](#page-23-1), [Flatten](#page-25-1), [GaussianNoise](#page-26-1), [LayerWrapper](#page-36-1), [LocallyConnected](#page-40-1), [Masking](#page-42-1), [MaxPooling](#page-42-2), [Permute](#page-50-1), [RNN](#page-57-1), [RepeatVector](#page-55-1), [Reshape](#page-56-1), [Sequential](#page-59-1)

#### Examples

```
if (keras_available()) {
 X_train <- array(rnorm(100 * 28 * 28), dim = c(100, 28, 28, 1))
 Y_train <- to_categorical(matrix(sample(0:2, 100, TRUE), ncol = 1), 3)
 mod <- Sequential()
 mod4add(Conv2D(filters = 2, kernel_size = c(2, 2),
                 input\_shape = c(28, 28, 1))mod$add(Activation("relu"))
 mod$add(MaxPooling2D(pool_size=c(2, 2)))
 mod$add(LocallyConnected2D(filters = 2, kernel_size = c(2, 2)))
 mod$add(Activation("relu"))
 mod$add(MaxPooling2D(pool_size=c(2, 2)))
 mod$add(Dropout(0.25))
 mod$add(Flatten())
 mod$add(Dropout(0.5))
 mod$add(Dense(3, activation='softmax'))
 keras_compile(mod, loss='categorical_crossentropy', optimizer=RMSprop())
 keras_fit(mod, X_train, Y_train, verbose = 0)
}
```
<span id="page-21-1"></span>EarlyStopping *Stop training when a monitored quantity has stopped improving.*

## Description

Stop training when a monitored quantity has stopped improving.

#### Usage

```
EarlyStopping(monitor = "val_loss", min_delta = 0, patience = 0,
  verbose = 0, mode = "auto")
```
## <span id="page-22-0"></span>EarlyStopping 23

## Arguments

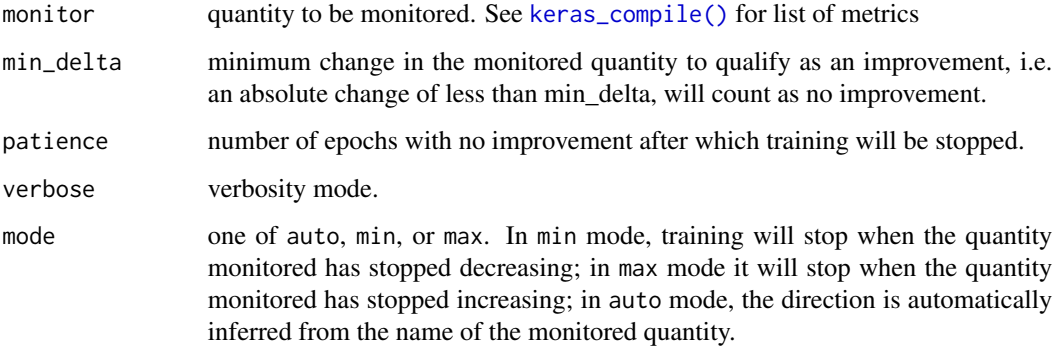

## Author(s)

Taylor B. Arnold, <taylor.arnold@acm.org>

## References

Chollet, Francois. 2015. [Keras: Deep Learning library for Theano and TensorFlow.](https://keras.io/)

#### See Also

Other callbacks: [CSVLogger](#page-15-1), [ModelCheckpoint](#page-44-1), [ReduceLROnPlateau](#page-53-1), [TensorBoard](#page-60-1)

```
if(keras_available()) {
 X_train <- matrix(rnorm(100 * 10), nrow = 100)
 Y_train <- to_categorical(matrix(sample(0:2, 100, TRUE), ncol = 1), 3)
 mod <- Sequential()
 mod$add(Dense(units = 50, input_shape = dim(X_train)[2]))
 mod$add(Activation("relu"))
 mod$add(Dense(units = 3))
 mod$add(Activation("softmax"))
 keras_compile(mod, loss = 'categorical_crossentropy', optimizer = RMSprop())
 callbacks <- list(CSVLogger(tempfile()),
                    EarlyStopping(),
                    ReduceLROnPlateau(),
                   TensorBoard(tempfile()))
 keras_fit(mod, X_train, Y_train, batch_size = 32, epochs = 5,
           verbose = 0, callbacks = callbacks, validation_split = 0.2)
}
```
<span id="page-23-1"></span><span id="page-23-0"></span>

## Description

Turns positive integers (indexes) into dense vectors of fixed size.

## Usage

```
Embedding(input_dim, output_dim, embeddings_initializer = "uniform",
  embeddings_regularizer = NULL, embeddings_constraint = NULL,
 mask_zero = FALSE, input_length = NULL, input_shape = NULL)
```
## Arguments

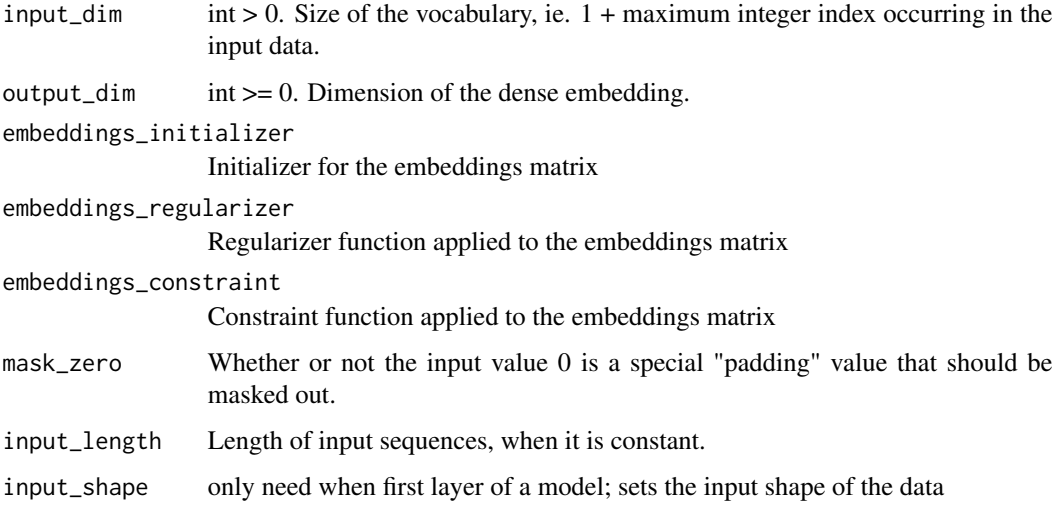

#### Author(s)

Taylor B. Arnold, <taylor.arnold@acm.org>

## References

Chollet, Francois. 2015. [Keras: Deep Learning library for Theano and TensorFlow.](https://keras.io/)

## See Also

Other layers: [Activation](#page-2-1), [ActivityRegularization](#page-4-1), [AdvancedActivation](#page-5-1), [BatchNormalization](#page-9-1), [Conv](#page-11-1), [Dense](#page-18-1), [Dropout](#page-20-1), [Flatten](#page-25-1), [GaussianNoise](#page-26-1), [LayerWrapper](#page-36-1), [LocallyConnected](#page-40-1), [Masking](#page-42-1), [MaxPooling](#page-42-2), [Permute](#page-50-1), [RNN](#page-57-1), [RepeatVector](#page-55-1), [Reshape](#page-56-1), [Sequential](#page-59-1)

## <span id="page-24-0"></span>expand\_dims 25

#### Examples

```
if(keras_available()) {
 X_train <- matrix(sample(0:19, 100 * 100, TRUE), ncol = 100)
 Y_train <- rnorm(100)
 mod <- Sequential()
 mod$add(Embedding(input_dim = 20, output_dim = 10,
                    input_length = 100))
 mod$add(Dropout(0.5))
 mod$add(GRU(16))
 mod$add(Dense(1))
 mod$add(Activation("sigmoid"))
 keras_compile(mod, loss = "mse", optimizer = RMSprop())
 keras_fit(mod, X_train, Y_train, epochs = 3, verbose = 0)
}
```
## expand\_dims *Expand dimensions of an array*

## Description

Expand the shape of an array by inserting a new axis, corresponding to a given position in the array shape. Useful when predicting a model based on a single input.

#### Usage

expand\_dims(a,  $axis = 0$ )

## Arguments

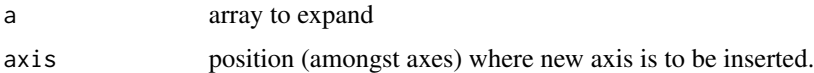

#### Author(s)

Taylor B. Arnold, <taylor.arnold@acm.org>

## References

Chollet, Francois. 2015. [Keras: Deep Learning library for Theano and TensorFlow.](https://keras.io/)

## See Also

Other preprocessing: [Tokenizer](#page-62-1), [img\\_to\\_array](#page-28-1), [load\\_img](#page-39-1), [one\\_hot](#page-46-1), [pad\\_sequences](#page-49-1), [text\\_to\\_word\\_sequence](#page-62-2)

<span id="page-25-1"></span><span id="page-25-0"></span>

#### Description

Flattens the input. Does not affect the batch size.

## Usage

```
Flatten(input_shape = NULL)
```
#### Arguments

input\_shape only need when first layer of a model; sets the input shape of the data

#### Author(s)

Taylor B. Arnold, <taylor.arnold@acm.org>

## References

Chollet, Francois. 2015. [Keras: Deep Learning library for Theano and TensorFlow.](https://keras.io/)

#### See Also

Other layers: [Activation](#page-2-1), [ActivityRegularization](#page-4-1), [AdvancedActivation](#page-5-1), [BatchNormalization](#page-9-1), [Conv](#page-11-1), [Dense](#page-18-1), [Dropout](#page-20-1), [Embedding](#page-23-1), [GaussianNoise](#page-26-1), [LayerWrapper](#page-36-1), [LocallyConnected](#page-40-1), [Masking](#page-42-1), [MaxPooling](#page-42-2), [Permute](#page-50-1), [RNN](#page-57-1), [RepeatVector](#page-55-1), [Reshape](#page-56-1), [Sequential](#page-59-1)

```
if(keras_available()) {
 X_train \leq matrix(rnorm(100 \neq 10), nrow = 100)
 Y_train <- to_categorical(matrix(sample(0:2, 100, TRUE), ncol = 1), 3)
 mod <- Sequential()
 mod$add(Dense(units = 50, input_shape = dim(X_train)[2]))
 mod$add( Droput(<math>rate = 0.5</math>))mod$add(Activation("relu"))
 mod$add(Dense(units = 3))
 mod$add(ActivityRegularization(l1 = 1))
 mod$add(Activation("softmax"))
 keras_compile(mod, loss = 'categorical_crossentropy', optimizer = RMSprop())
 keras_fit(mod, X_train, Y_train, batch_size = 32, epochs = 5,
            verbose = 0, validation_split = 0.2)
 # You can also add layers directly as arguments to Sequential()
```
## <span id="page-26-0"></span>GaussianNoise 27

```
mod <- Sequential(
   Dense(units = 50, input_shape = ncol(X_train)),
   Dropout(rate = 0.5),
   Activation("relu"),
   Dense(units = 3),
   ActivityRegularization(l1 = 1),
   Activation("softmax")
 )
 keras_compile(mod, loss = 'categorical_crossentropy', optimizer = RMSprop())
 keras_fit(mod, X_train, Y_train, batch_size = 32, epochs = 5,
            verbose = 0, validation_split = 0.2)
}
if (keras_available()) {
 X_ttrain <- array(rnorm(100 * 28 * 28), dim = c(100, 28, 28, 1))
 Y_train <- to_categorical(matrix(sample(0:2, 100, TRUE), ncol = 1), 3)
 mod <- Sequential()
 mod$add(Conv2D(filters = 2, kernel_size = c(2, 2),
                 input\_shape = c(28, 28, 1))mod$add(Activation("relu"))
 mod$add(MaxPooling2D(pool_size=c(2, 2)))
 mod$add(LocallyConnected2D(filters = 2, kernel_size = c(2, 2)))
 mod$add(Activation("relu"))
 mod$add(MaxPooling2D(pool_size=c(2, 2)))
 mod$add(Dropout(0.25))
 mod$add(Flatten())
 mod$add(Dropout(0.5))
 mod$add(Dense(3, activation='softmax'))
 keras_compile(mod, loss='categorical_crossentropy', optimizer=RMSprop())
 keras_fit(mod, X_train, Y_train, verbose = 0)
}
```
<span id="page-26-1"></span>GaussianNoise *Apply Gaussian noise layer*

## <span id="page-26-2"></span>Description

The function [GaussianNoise](#page-26-1) applies additive noise, centered around 0 and [GaussianDropout](#page-26-2) applied multiplicative noise centered around 1.

#### Usage

```
GaussianNoise(stddev = 1, input_shape = NULL)
```

```
GaussianDropout(rate = 0.5, input_shape = NULL)
```
#### <span id="page-27-0"></span>**Arguments**

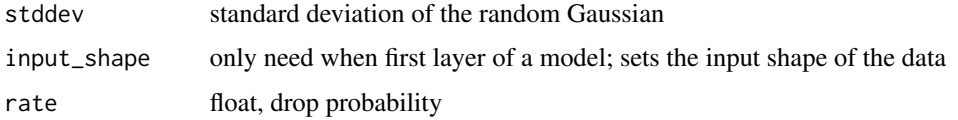

## Author(s)

Taylor B. Arnold, <taylor.arnold@acm.org>

#### References

Chollet, Francois. 2015. [Keras: Deep Learning library for Theano and TensorFlow.](https://keras.io/)

## See Also

Other layers: [Activation](#page-2-1), [ActivityRegularization](#page-4-1), [AdvancedActivation](#page-5-1), [BatchNormalization](#page-9-1), [Conv](#page-11-1), [Dense](#page-18-1), [Dropout](#page-20-1), [Embedding](#page-23-1), [Flatten](#page-25-1), [LayerWrapper](#page-36-1), [LocallyConnected](#page-40-1), [Masking](#page-42-1), [MaxPooling](#page-42-2), [Permute](#page-50-1), [RNN](#page-57-1), [RepeatVector](#page-55-1), [Reshape](#page-56-1), [Sequential](#page-59-1)

#### Examples

```
if(keras_available()) {
 X_train <- matrix(rnorm(100 * 10), nrow = 100)
 Y_train <- to_categorical(matrix(sample(0:2, 100, TRUE), ncol = 1), 3)
 mod <- Sequential()
 mod$add(Dense(units = 50, input_shape = dim(X_train)[2]))
 mod$add(Dropout(rate = 0.5))
 mod$add(Activation("relu"))
 mod$add(GaussianNoise())
 mod$add(GaussianDropout())
 mod$add(Dense(units = 3))
 mod$add(ActivityRegularization(l1 = 1))
 mod$add(Activation("softmax"))
 keras_compile(mod, loss = 'categorical_crossentropy', optimizer = RMSprop())
 keras_fit(mod, X_train, Y_train, batch_size = 32, epochs = 5,
            verbose = 0, validation_split = 0.2)
}
```
GlobalPooling *Global pooling operations*

#### Description

Global pooling operations

<span id="page-28-0"></span>img\_to\_array 29

## Usage

```
GlobalMaxPooling1D(input_shape = NULL)
```

```
GlobalAveragePooling1D(input_shape = NULL)
```

```
GlobalMaxPooling2D(data_format = NULL, input_shape = NULL)
```

```
GlobalAveragePooling2D(data_format = NULL, input_shape = NULL)
```
## Arguments

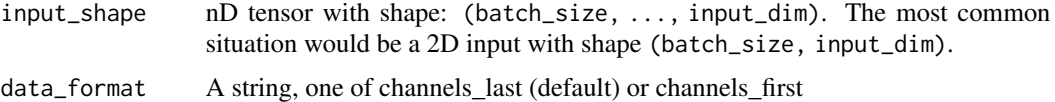

## Author(s)

Taylor B. Arnold, <taylor.arnold@acm.org>

## References

Chollet, Francois. 2015. [Keras: Deep Learning library for Theano and TensorFlow.](https://keras.io/)

<span id="page-28-1"></span>img\_to\_array *Converts a PIL Image instance to a Numpy array.*

## Description

Converts a PIL Image instance to a Numpy array.

## Usage

```
img_to_array(img, data_format = NULL)
```
#### Arguments

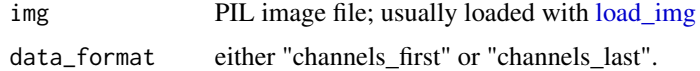

## Value

A 3D numeric array.

## Author(s)

Taylor B. Arnold, <taylor.arnold@acm.org>

#### <span id="page-29-0"></span>References

Chollet, Francois. 2015. [Keras: Deep Learning library for Theano and TensorFlow.](https://keras.io/)

#### See Also

Other image: [load\\_img](#page-39-1)

Other preprocessing: [Tokenizer](#page-62-1), [expand\\_dims](#page-24-1), [load\\_img](#page-39-1), [one\\_hot](#page-46-1), [pad\\_sequences](#page-49-1), [text\\_to\\_word\\_sequence](#page-62-2)

Initalizers *Define the way to set the initial random weights of Keras layers.*

## Description

Zeros()

These functions are used to set the initial weights and biases in a keras model.

#### Usage

Ones() Constant(value =  $0$ ) RandomNormal(mean =  $0$ , stddev =  $0.05$ , seed = NULL) RandomUniform(minval =  $-0.05$ , maxval = 0.05, seed = NULL) TruncatedNormal(mean =  $0$ , stddev =  $0.05$ , seed = NULL) VarianceScaling(scale = 1, mode = "fan\_in", distribution = "normal", seed = NULL) Orthogonal(gain =  $1$ , seed = NULL) Identity(gain =  $1$ ) lecun\_uniform(seed = NULL) glorot\_normal(seed = NULL) glorot\_uniform(seed = NULL) he\_normal(seed = NULL) he\_uniform(seed = NULL)

#### **Initializers** 31

#### Arguments

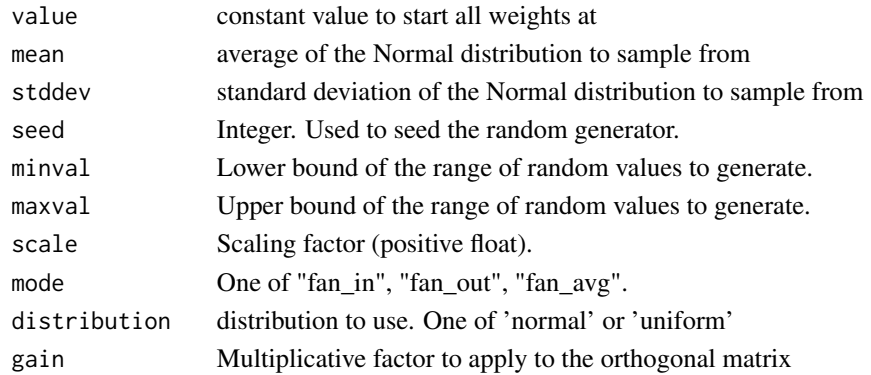

## Author(s)

Taylor B. Arnold, <taylor.arnold@acm.org>

## References

Chollet, Francois. 2015. [Keras: Deep Learning library for Theano and TensorFlow.](https://keras.io/)

```
if(keras_available()) {
 X_train <- matrix(rnorm(100 * 10), nrow = 100)
 Y_train <- to_categorical(matrix(sample(0:2, 100, TRUE), ncol = 1), 3)
 mod <- Sequential()
 mod$add(Dense(units = 50, input_shape = dim(X_train)[2]))
 mod$add(Activation("relu"))
 mod$add(Dense(units = 3, kernel_initializer = Zeros(),
               bias_initializer = Ones()))
 mod$add(Dense(units = 3, kernel_initializer = Constant(),
               bias_initializer = RandomNormal()))
 mod$add(Dense(units = 3, kernel_initializer = RandomUniform(),
               bias_initializer = TruncatedNormal()))
 mod$add(Dense(units = 3, kernel_initializer = Orthogonal(),
               bias_initializer = VarianceScaling()))
 mod$add(Dense(units = 3, kernel_initializer = Identity(),
               bias_initializer = lecun_uniform()))
 mod$add(Dense(units = 3, kernel_initializer = glorot_normal(),
               bias_initializer = glorot_uniform()))
 mod$add(Dense(units = 3, kernel_initializer = he_normal(),
               bias_initializer = he_uniform()))
 mod$add(Activation("softmax"))
 keras_compile(mod, loss = 'categorical_crossentropy', optimizer = RMSprop())
 keras_fit(mod, X_train, Y_train, batch_size = 32, epochs = 5, verbose = 0)
```
<span id="page-31-0"></span>

#### Description

Keras is a high-level neural networks API, originally written in Python, and capable of running on top of either TensorFlow or Theano. It was developed with a focus on enabling fast experimentation. This package provides an interface to Keras from within R. All of the returned objects from functions in this package are either native R objects or raw pointers to python objects, making it possible for users to access the entire keras API. The main benefits of the package are (1) correct, manual parsing of R inputs to python, (2) R-sided documentation, and (3) examples written using the API.

#### **Details**

Most functions have associated examples showing a working example of how a layer or object may be used. These are mostly toy examples, made with small datasets with little regard to whether these are the correct models for a particular task. See the package vignettes for a more thorough explaination and several larger, more practical examples.

#### Author(s)

Taylor B. Arnold <taylor.arnold@acm.org>,

Maintainer: Taylor B. Arnold <taylor.arnold@acm.org>

<span id="page-31-1"></span>keras\_available *Tests if keras is available on the system.*

#### Description

Returns TRUE if the python keras library is installed. If the function returns FALSE, but you believe keras is installed, then see [use\\_python](#page-0-0) to configure the python environment, and then try running [keras\\_init](#page-36-2) to establish the connection to keras.

#### Usage

```
keras_available(silent = FALSE)
```
#### Arguments

silent logical. Should warning message be displayed if the result is false.

#### Value

Logical

## <span id="page-32-0"></span>keras\_check 33

## See Also

[keras\\_init](#page-36-2)

keras\_check *Called to check if keras is installed and loaded*

## Description

Called to check if keras is installed and loaded

## Usage

keras\_check()

<span id="page-32-1"></span>keras\_compile *Compile a keras model*

## Description

Models must be compiled before being fit or used for prediction. This function changes to input model object itself, and does not produce a return value.

## Usage

```
keras_compile(model, optimizer, loss, metrics = NULL,
  sample_weight_mode = NULL)
```
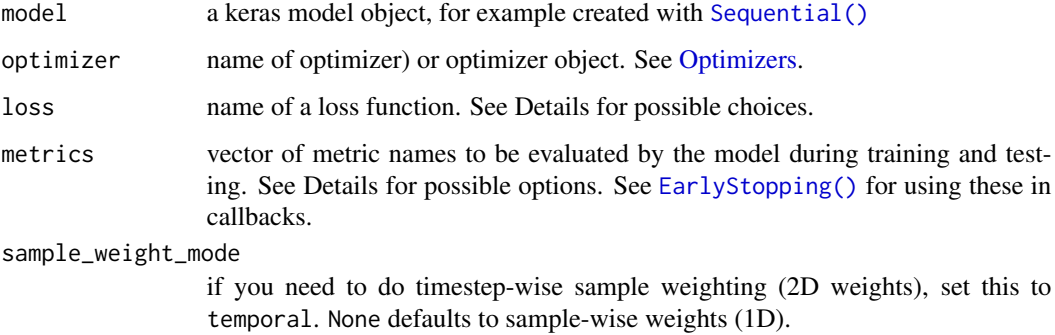

## Loss functions

Possible losses are:

- mean\_squared\_error
- mean\_absolute\_error
- mean\_absolute\_percentage\_error
- mean\_squared\_logarithmic\_error
- squared\_hinge
- hinge
- categorical\_crossentropy
- sparse\_categorical\_crossentropy
- binary\_crossentropy
- kullback\_leibler\_divergence
- poisson
- cosine\_proximity.

## Metrics

Possible metrics are:

- binary\_accuracy
- categorical\_accuracy
- sparse\_categorical\_accuracy
- top\_k\_categorical\_accuracy

## Author(s)

Taylor B. Arnold, <taylor.arnold@acm.org>

#### References

Chollet, Francois. 2015. [Keras: Deep Learning library for Theano and TensorFlow.](https://keras.io/)

## See Also

Other model functions: [LoadSave](#page-37-1), [Predict](#page-51-1), [Sequential](#page-59-1), [keras\\_fit](#page-34-1)

```
if(keras_available()) {
 X_train <- matrix(rnorm(100 * 10), nrow = 100)
 Y_train <- to_categorical(matrix(sample(0:2, 100, TRUE), ncol = 1), 3)
 mod <- Sequential()
 mod$add(Dense(units = 50, input_shape = dim(X_train)[2]))
 mod$add( Dropout(rate = 0.5))
```
<span id="page-33-0"></span>

```
mod$add(Activation("relu"))
mod$add(Dense(units = 3))
mod$add(ActivityRegularization(l1 = 1))
mod$add(Activation("softmax"))
keras_compile(mod, loss = 'categorical_crossentropy', optimizer = RMSprop())
keras_fit(mod, X_train, Y_train, batch_size = 32, epochs = 5,
          verbose = 0, validation_split = 0.2)
# You can also add layers directly as arguments to Sequential()
mod <- Sequential(
  Dense(units = 50, input_shape = ncol(X_train)),
  Dropout(rate = 0.5),
 Activation("relu"),
 Dense(units = 3),
 ActivityRegularization(l1 = 1),
  Activation("softmax")
)
keras_compile(mod, loss = 'categorical_crossentropy', optimizer = RMSprop())
keras_fit(mod, X_train, Y_train, batch_size = 32, epochs = 5,
          verbose = 0, validation_split = 0.2)
```
<span id="page-34-1"></span>keras\_fit *Fit a keras model*

#### Description

}

Learn the weight and bias values for am model given training data. Model must be compiled first. The model is modified in place.

#### Usage

```
keras_fit(model, x, y, batch_size = 32, epochs = 10, verbose = 1,
  callbacks = NULL, validation_split = 0, validation_data = NULL,
  shuffle = TRUE, class_weight = NULL, sample_weight = NULL,
  initial_epoch = 0)
```
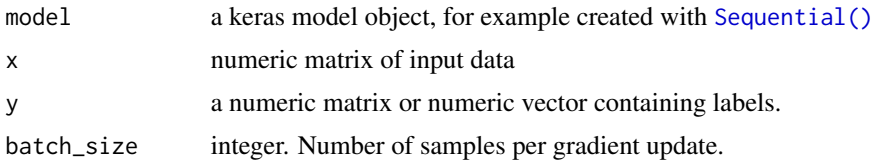

<span id="page-35-0"></span>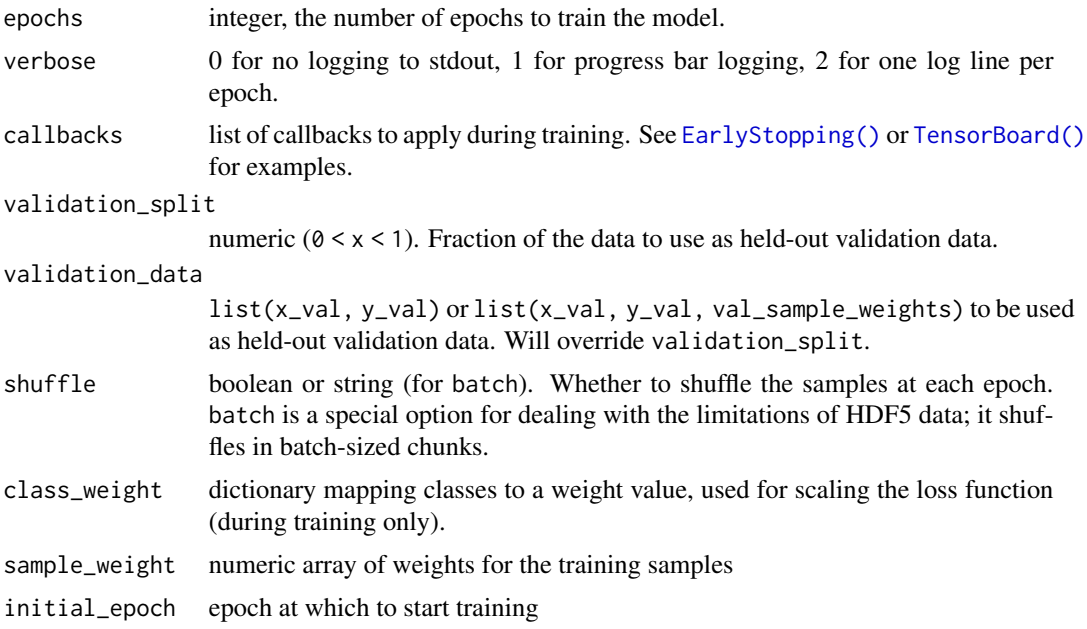

## Author(s)

Taylor B. Arnold, <taylor.arnold@acm.org>

#### References

Chollet, Francois. 2015. [Keras: Deep Learning library for Theano and TensorFlow.](https://keras.io/)

## See Also

```
keras_compile()
```
Other model functions: [LoadSave](#page-37-1), [Predict](#page-51-1), [Sequential](#page-59-1), [keras\\_compile](#page-32-1)

```
if(keras_available()) {
 X_train <- matrix(rnorm(100 * 10), nrow = 100)
 Y_train <- to_categorical(matrix(sample(0:2, 100, TRUE), ncol = 1), 3)
 mod <- Sequential()
 mod$add(Dense(units = 50, input_shape = dim(X_train)[2]))
 mod$add( Dropout(rate = 0.5))
 mod$add(Activation("relu"))
 mod$add(Dense(units = 3))
 mod$add(ActivityRegularization(l1 = 1))
 mod$add(Activation("softmax"))
 keras_compile(mod, loss = 'categorical_crossentropy', optimizer = RMSprop())
 keras_fit(mod, X_train, Y_train, batch_size = 32, epochs = 5,
           verbose = 0, validation_split = 0.2)
```
#### <span id="page-36-0"></span>keras\_init 37

```
# You can also add layers directly as arguments to Sequential()
mod <- Sequential(
 Dense(units = 50, input_shape = ncol(X_train)),
 Dropout(rate = 0.5),
 Activation("relu"),
 Dense(units = 3),
 ActivityRegularization(l1 = 1),
 Activation("softmax")
\lambdakeras_compile(mod, loss = 'categorical_crossentropy', optimizer = RMSprop())
keras_fit(mod, X_train, Y_train, batch_size = 32, epochs = 5,
          verbose = 0, validation_split = 0.2)
```
<span id="page-36-2"></span>keras\_init *Initialise connection to the keras python libraries.*

#### Description

}

This function gets called automatically on package startup. If the python keras libary is not installed, then the function displays a message, but doesn't connect to python.

#### Usage

```
keras_init()
```
## See Also

[keras\\_available](#page-31-1)

<span id="page-36-1"></span>LayerWrapper *Layer wrappers*

## Description

Apply a layer to every temporal slice of an input or to bi-directional RNN.

#### Usage

TimeDistributed(layer)

Bidirectional(layer, merge\_mode = "concat")

#### <span id="page-37-0"></span>**Arguments**

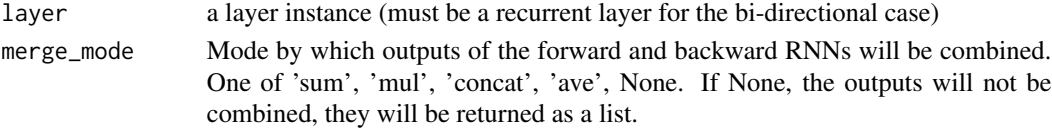

## Author(s)

Taylor B. Arnold, <taylor.arnold@acm.org>

#### References

Chollet, Francois. 2015. [Keras: Deep Learning library for Theano and TensorFlow.](https://keras.io/)

#### See Also

Other layers: [Activation](#page-2-1), [ActivityRegularization](#page-4-1), [AdvancedActivation](#page-5-1), [BatchNormalization](#page-9-1), [Conv](#page-11-1), [Dense](#page-18-1), [Dropout](#page-20-1), [Embedding](#page-23-1), [Flatten](#page-25-1), [GaussianNoise](#page-26-1), [LocallyConnected](#page-40-1), [Masking](#page-42-1), [MaxPooling](#page-42-2), [Permute](#page-50-1), [RNN](#page-57-1), [RepeatVector](#page-55-1), [Reshape](#page-56-1), [Sequential](#page-59-1)

#### Examples

```
if(keras_available()) {
 X_train <- matrix(sample(0:19, 100 * 100, TRUE), ncol = 100)
 Y_train <- rnorm(100)
 mod <- Sequential()
 mod$add(Embedding(input_dim = 20, output_dim = 10,
                    input_length = 100))
 mod$add(Dropout(0.5))
 mod$add(Bidirectional(LSTM(16)))
 mod$add(Dense(1))
 mod$add(Activation("sigmoid"))
 keras_compile(mod, loss = "mse", optimizer = RMSprop())
 keras_fit(mod, X_train, Y_train, epochs = 3, verbose = 0)
}
```
<span id="page-37-1"></span>LoadSave *Load and save keras models*

#### <span id="page-37-2"></span>Description

These functions provide methods for loading and saving a keras model. As python objects, R functions such as [readRDS](#page-0-0) will not work correctly. We have [keras\\_save](#page-37-2) and [keras\\_load](#page-37-2) to save and load the entire object, [keras\\_save\\_weights](#page-37-2) and [keras\\_load\\_weights](#page-37-2) to store only the weights, and [keras\\_model\\_to\\_json](#page-37-2) and [keras\\_model\\_from\\_json](#page-37-2) to store only the model architecture. It is also possible to use the get\_weights and set\_weights methods to manually extract and set weights from R objects (returned weights can be saved as an R data file).

#### <span id="page-38-0"></span>LoadSave 39

#### Usage

```
keras_save(model, path = "model.h5")
keras_load(path = "model.h5")
keras_save_weights(model, path = "model.h5")
keras_load_weights(model, path = "model.h5")
keras_model_to_json(model, path = "model.json")
keras_model_from_json(path = "model.json")
```
## **Arguments**

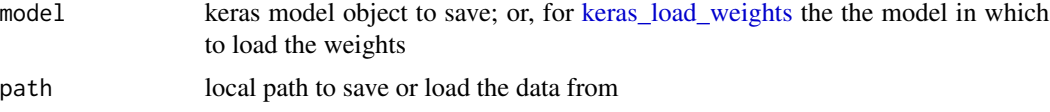

## Author(s)

Taylor B. Arnold, <taylor.arnold@acm.org>

## References

Chollet, Francois. 2015. [Keras: Deep Learning library for Theano and TensorFlow.](https://keras.io/)

#### See Also

Other model functions: [Predict](#page-51-1), [Sequential](#page-59-1), [keras\\_compile](#page-32-1), [keras\\_fit](#page-34-1)

```
if (keras_available()) {
 # X_train <- matrix(rnorm(100 * 10), nrow = 100)
 # Y_train <- to_categorical(matrix(sample(0:2, 100, TRUE), ncol = 1), 3)
 mod <- Sequential()
 mod$add(Dense(units = 50, input_shape = 10))
 mod4add(Dropout(rate = 0.5))
 mod$add(Activation("relu"))
 mod$add(Dense(units = 3))
 mod$add(ActivityRegularization(l1 = 1))
 mod$add(Activation("softmax"))
 keras_compile(mod, loss = 'categorical_crossentropy', optimizer = RMSprop())
 # keras_fit(mod, X_train, Y_train, batch_size = 32, epochs = 5,
 # verbose = 0, validation_split = 0.2)
 # save/load the entire model object
 keras_save(mod, tf <- tempfile())
 mod2 <- keras_load(tf)
```

```
# save/load just the weights file
 keras_save_weights(mod, tf <- tempfile())
 keras_load_weights(mod, tf)
 # save/load just the architecture (as human readable json)
 tf <- tempfile(fileext = ".json")
 keras_model_to_json(mod, tf)
 cat(readLines(tf))
 mod3 <- keras_model_from_json(tf)
}
```
<span id="page-39-1"></span>load\_img *Load image from a file as PIL object*

## Description

Load image from a file as PIL object

## Usage

load\_img(path, grayscale = FALSE, target\_size = NULL)

## Arguments

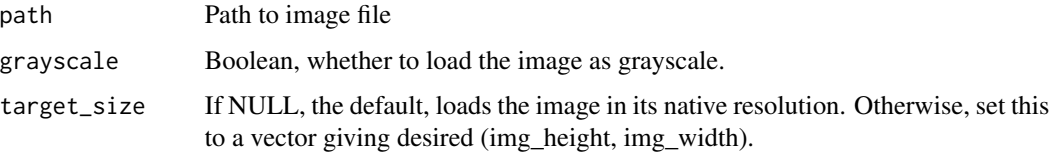

## Author(s)

Taylor B. Arnold, <taylor.arnold@acm.org>

## References

Chollet, Francois. 2015. [Keras: Deep Learning library for Theano and TensorFlow.](https://keras.io/)

## See Also

Other image: [img\\_to\\_array](#page-28-1)

Other preprocessing: [Tokenizer](#page-62-1), [expand\\_dims](#page-24-1), [img\\_to\\_array](#page-28-1), [one\\_hot](#page-46-1), [pad\\_sequences](#page-49-1), [text\\_to\\_word\\_sequence](#page-62-2)

<span id="page-40-1"></span><span id="page-40-0"></span>LocallyConnected *Locally-connected layer*

#### Description

The LocallyConnected layers works similarly to the Conv layers, except that weights are unshared, that is, a different set of filters is applied at each different patch of the input.

#### Usage

```
LocallyConnected1D(filters, kernel_size, strides = 1, padding = "valid",
  activation = NULL, use_bias = TRUE,
  kernel_initializer = "glorot_uniform", bias_initializer = "zeros",
  kernel_regularizer = NULL, bias_regularizer = NULL,
  activity_regularizer = NULL, kernel_constraint = NULL,
  bias_constraint = NULL, input_shape = NULL)
```

```
LocallyConnected2D(filters, kernel_size, strides = c(1, 1),
 padding = "valid", data_format = NULL, activation = NULL,
 use_bias = TRUE, kernel_initializer = "glorot_uniform",
 bias_initializer = "zeros", kernel_regularizer = NULL,
 bias_regularizer = NULL, activity_regularizer = NULL,
 kernel_constraint = NULL, bias_constraint = NULL, input_shape = NULL)
```
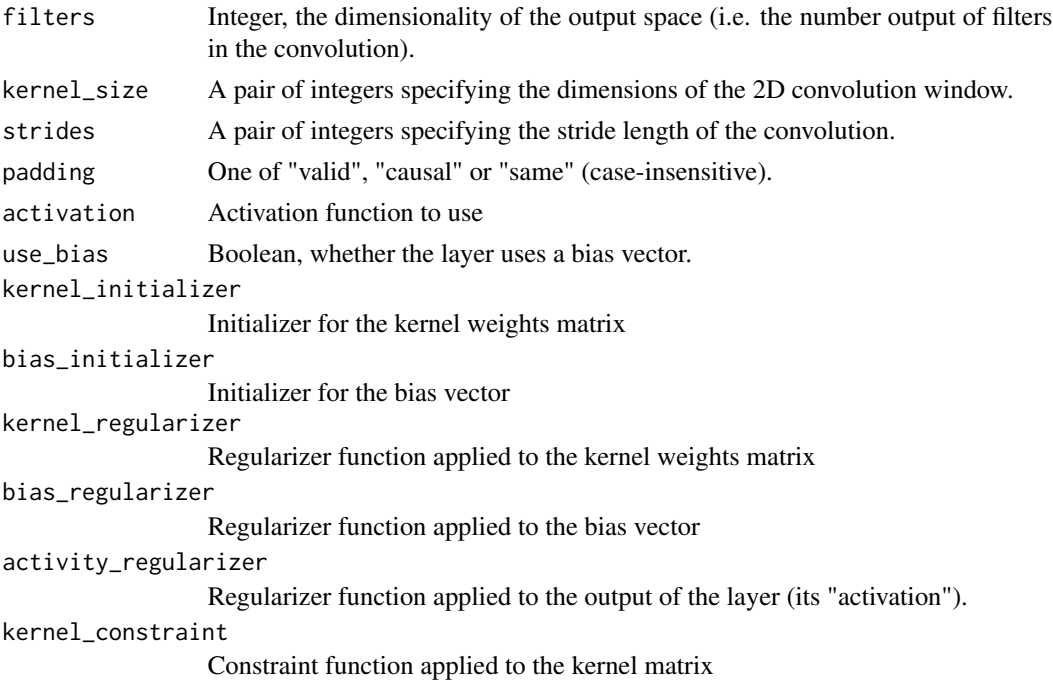

<span id="page-41-0"></span>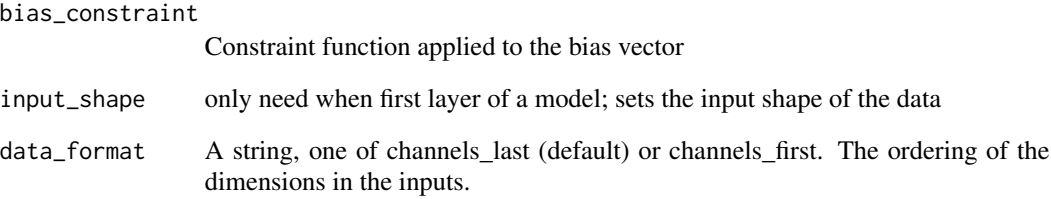

## Author(s)

Taylor B. Arnold, <taylor.arnold@acm.org>

## References

Chollet, Francois. 2015. [Keras: Deep Learning library for Theano and TensorFlow.](https://keras.io/)

#### See Also

Other layers: [Activation](#page-2-1), [ActivityRegularization](#page-4-1), [AdvancedActivation](#page-5-1), [BatchNormalization](#page-9-1), [Conv](#page-11-1), [Dense](#page-18-1), [Dropout](#page-20-1), [Embedding](#page-23-1), [Flatten](#page-25-1), [GaussianNoise](#page-26-1), [LayerWrapper](#page-36-1), [Masking](#page-42-1), [MaxPooling](#page-42-2), [Permute](#page-50-1), [RNN](#page-57-1), [RepeatVector](#page-55-1), [Reshape](#page-56-1), [Sequential](#page-59-1)

```
if(keras_available()) {
 X_train <- array(rnorm(100 * 28 * 28), dim = c(100, 28, 28, 1))
 Y_train <- to_categorical(matrix(sample(0:2, 100, TRUE), ncol = 1), 3)
 mod <- Sequential()
 mod4add(Conv2D(filters = 2, kernel_size = c(2, 2),
                 input_shape = c(28, 28, 1)))
 mod$add(Activation("relu"))
 mod$add(MaxPooling2D(pool_size=c(2, 2)))
 mod$add(LocallyConnected2D(filters = 2, kernel_size = c(2, 2)))
 mod$add(Activation("relu"))
 mod$add(MaxPooling2D(pool_size=c(2, 2)))
 mod$add(Dropout(0.25))
 mod$add(Flatten())
 mod$add(Dropout(0.5))
 mod$add(Dense(3, activation='softmax'))
 keras_compile(mod, loss='categorical_crossentropy', optimizer=RMSprop())
 keras_fit(mod, X_train, Y_train, verbose = 0)
}
```
<span id="page-42-1"></span><span id="page-42-0"></span>

## Description

For each timestep in the input tensor (dimension #1 in the tensor), if all values in the input tensor at that timestep are equal to mask\_value, then the timestep will be masked (skipped) in all downstream layers (as long as they support masking). If any downstream layer does not support masking yet receives such an input mask, an exception will be raised.

#### Usage

Masking(mask\_value, input\_shape = NULL)

## Arguments

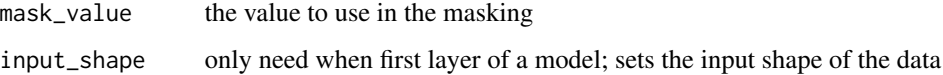

## Author(s)

Taylor B. Arnold, <taylor.arnold@acm.org>

## References

Chollet, Francois. 2015. [Keras: Deep Learning library for Theano and TensorFlow.](https://keras.io/)

#### See Also

Other layers: [Activation](#page-2-1), [ActivityRegularization](#page-4-1), [AdvancedActivation](#page-5-1), [BatchNormalization](#page-9-1), [Conv](#page-11-1), [Dense](#page-18-1), [Dropout](#page-20-1), [Embedding](#page-23-1), [Flatten](#page-25-1), [GaussianNoise](#page-26-1), [LayerWrapper](#page-36-1), [LocallyConnected](#page-40-1), [MaxPooling](#page-42-2), [Permute](#page-50-1), [RNN](#page-57-1), [RepeatVector](#page-55-1), [Reshape](#page-56-1), [Sequential](#page-59-1)

<span id="page-42-2"></span>MaxPooling *Max pooling operations*

#### Description

Max pooling operations

#### <span id="page-43-0"></span>Usage

```
MaxPooling1D(pool_size = 2, strides = NULL, padding = "valid",
  input_shape = NULL)
MaxPooling2D(pool_size = c(2, 2), strikes = NULL, padding = "valid",
```

```
data_format = NULL, input_shape = NULL)
```

```
MaxPooling3D(pool_size = c(2, 2, 2), strides = NULL, padding = "valid",
  data_format = NULL, input_shape = NULL)
```
#### Arguments

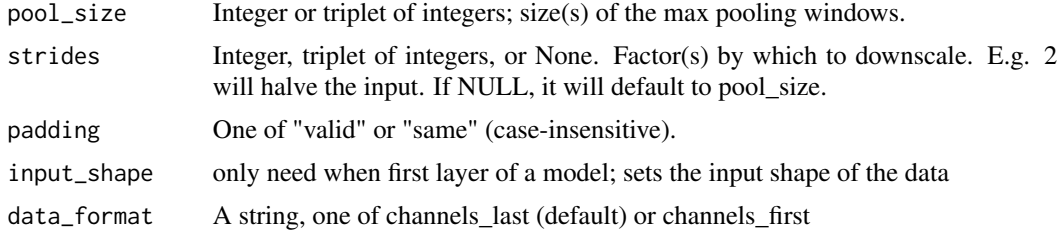

## Author(s)

Taylor B. Arnold, <taylor.arnold@acm.org>

## References

Chollet, Francois. 2015. [Keras: Deep Learning library for Theano and TensorFlow.](https://keras.io/)

## See Also

Other layers: [Activation](#page-2-1), [ActivityRegularization](#page-4-1), [AdvancedActivation](#page-5-1), [BatchNormalization](#page-9-1), [Conv](#page-11-1), [Dense](#page-18-1), [Dropout](#page-20-1), [Embedding](#page-23-1), [Flatten](#page-25-1), [GaussianNoise](#page-26-1), [LayerWrapper](#page-36-1), [LocallyConnected](#page-40-1), [Masking](#page-42-1), [Permute](#page-50-1), [RNN](#page-57-1), [RepeatVector](#page-55-1), [Reshape](#page-56-1), [Sequential](#page-59-1)

```
if(keras_available()) {
 X_{\text{train}} < -\arctan(100 \times 28 \times 28), \text{ dim} = c(100, 28, 28, 1))Y_train <- to_categorical(matrix(sample(0:2, 100, TRUE), ncol = 1), 3)
 mod <- Sequential()
 mod4add(Conv2D(filters = 2, kernel_size = c(2, 2),
                 input\_shape = c(28, 28, 1))mod$add(Activation("relu"))
 mod$add(MaxPooling2D(pool_size=c(2, 2)))
 mod$add(LocallyConnected2D(filters = 2, kernel_size = c(2, 2)))
 mod$add(Activation("relu"))
 mod$add(MaxPooling2D(pool_size=c(2, 2)))
 mod$add(Dropout(0.25))
```
## <span id="page-44-0"></span>ModelCheckpoint 45

```
mod$add(Flatten())
mod$add(Dropout(0.5))
mod$add(Dense(3, activation='softmax'))
keras_compile(mod, loss='categorical_crossentropy', optimizer=RMSprop())
keras_fit(mod, X_train, Y_train, verbose = 0)
```
<span id="page-44-1"></span>ModelCheckpoint *Save the model after every epoch.*

## Description

}

Save the model after every epoch.

## Usage

```
ModelCheckpoint(filepath, monitor = "val_loss", verbose = 0,
  save_best_only = FALSE, save_weights_only = FALSE, mode = "auto",
 period = 1)
```
## Arguments

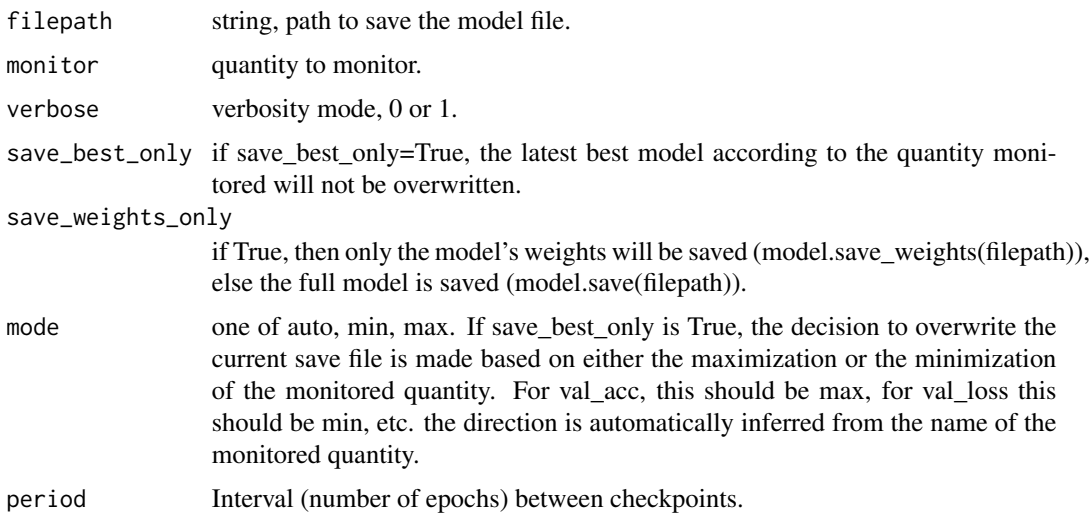

## Author(s)

Taylor B. Arnold, <taylor.arnold@acm.org>

## References

Chollet, Francois. 2015. [Keras: Deep Learning library for Theano and TensorFlow.](https://keras.io/)

## <span id="page-45-0"></span>See Also

Other callbacks: [CSVLogger](#page-15-1), [EarlyStopping](#page-21-1), [ReduceLROnPlateau](#page-53-1), [TensorBoard](#page-60-1)

## Examples

```
if(keras_available()) {
 X_train <- matrix(rnorm(100 * 10), nrow = 100)
 Y_train <- to_categorical(matrix(sample(0:2, 100, TRUE), ncol = 1), 3)
 mod <- Sequential()
 mod$add(Dense(units = 50, input_shape = dim(X_train)[2]))
 mod$add(Activation("relu"))
 mod$add(Dense(units = 3))
 mod$add(Activation("softmax"))
 keras_compile(mod, loss = 'categorical_crossentropy', optimizer = RMSprop())
 callbacks <- list(CSVLogger(tempfile()),
                   EarlyStopping(),
                    ReduceLROnPlateau(),
                    TensorBoard(tempfile()))
 keras_fit(mod, X_train, Y_train, batch_size = 32, epochs = 5,
            verbose = 0, callbacks = callbacks, validation_split = 0.2)
}
```
normalize *Normalize a Numpy array.*

## Description

It is generally very important to normalize the data matrix before fitting a neural network model in keras.

#### Usage

```
normalize(x, axis = -1, order = 2)
```
#### **Arguments**

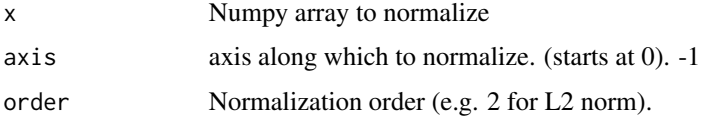

## Author(s)

Taylor B. Arnold, <taylor.arnold@acm.org>

#### <span id="page-46-0"></span>one\_hot 47

## References

Chollet, Francois. 2015. [Keras: Deep Learning library for Theano and TensorFlow.](https://keras.io/)

<span id="page-46-1"></span>one\_hot *One-hot encode a text into a list of word indexes*

## Description

One-hot encode a text into a list of word indexes

## Usage

one\_hot(text, n, filters = "!\"#\$%&()\*+,-./:;<=>?@[\\]^\_`{|}~\t\n", lower = TRUE, split =  $"$ ")

## Arguments

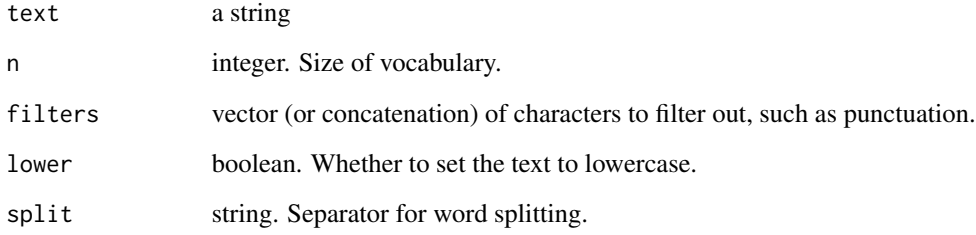

## Author(s)

Taylor B. Arnold, <taylor.arnold@acm.org>

## References

Chollet, Francois. 2015. [Keras: Deep Learning library for Theano and TensorFlow.](https://keras.io/)

## See Also

Other preprocessing: [Tokenizer](#page-62-1), [expand\\_dims](#page-24-1), [img\\_to\\_array](#page-28-1), [load\\_img](#page-39-1), [pad\\_sequences](#page-49-1), [text\\_to\\_word\\_sequence](#page-62-2)

<span id="page-47-1"></span><span id="page-47-0"></span>

#### <span id="page-47-2"></span>Description

Optimization functions to use in compiling a keras model. See [keras\\_compile\(\)](#page-32-1).

## Usage

```
SGD(1r = 0.01, momentum = 0, decay = 0, nesterov = FALSE,clipnorm = -1, clipvalue = -1)
RMSprop(lr = 0.001, rho = 0.9, epsilon = 1e-08, decay = 0,
  clipnorm = -1, clipvalue = -1)
Adagrad(lr = 0.01, epsilon = 1e-08, decay = 0, clipnorm = -1,
  clipvalue = -1)
Adadelta(lr = 1, rho = 0.95, epsilon = 1e-08, decay = 0,
  clipnorm = -1, clipvalue = -1)
Adam(\text{lr} = 0.001, beta_1 = 0.9, beta_2 = 0.999, epsilon = 1e-08,
  decay = 0, clipnorm = -1, clipvalue = -1)
Adamax(1r = 0.002, beta_1 = 0.9, beta_2 = 0.999, epsilon = 1e-08,
  decay = 0, clipnorm = -1, clipvalue = -1)
Nadam(lr = 0.002, beta_1 = 0.9, beta_2 = 0.999, epsilon = 1e-08,
```
schedule\_decay =  $0.004$ , clipnorm =  $-1$ , clipvalue =  $-1$ )

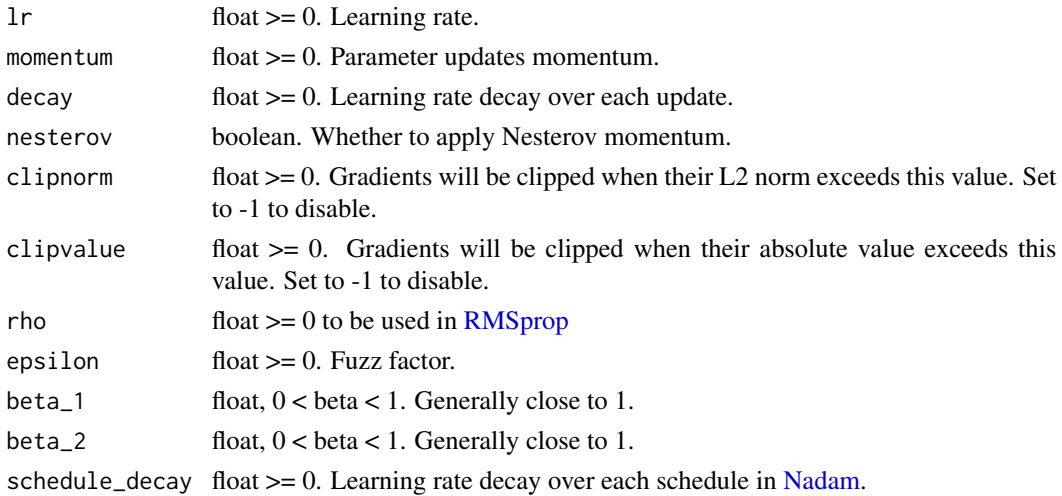

#### Optimizers 49

#### Author(s)

Taylor B. Arnold, <taylor.arnold@acm.org>

## References

Chollet, Francois. 2015. [Keras: Deep Learning library for Theano and TensorFlow.](https://keras.io/)

```
if(keras_available()) {
 X_train <- matrix(rnorm(100 * 10), nrow = 100)
 Y_train <- to_categorical(matrix(sample(0:2, 100, TRUE), ncol = 1), 3)
 mod <- Sequential()
 mod$add(Dense(units = 50, input_shape = dim(X_train)[2]))
 mod$add(Activation("relu"))
 mod$add(Dense(units = 3))
 mod$add(Activation("softmax"))
 keras_compile(mod, loss = 'categorical_crossentropy', optimizer = SGD())
 keras_fit(mod, X_train, Y_train, batch_size = 32, epochs = 5,
           verbose = 0, validation_split = 0.2)
 keras_compile(mod, loss = 'categorical_crossentropy', optimizer = RMSprop())
 keras_fit(mod, X_train, Y_train, batch_size = 32, epochs = 5,
           verbose = 0, validation_split = 0.2)
 keras_compile(mod, loss = 'categorical_crossentropy', optimizer = Adagrad())
 keras_fit(mod, X_train, Y_train, batch_size = 32, epochs = 5,
           verbose = 0, validation_split = 0.2)
 keras_compile(mod, loss = 'categorical_crossentropy', optimizer = Adadelta())
 keras_fit(mod, X_train, Y_train, batch_size = 32, epochs = 5,
           verbose = 0, validation_split = 0.2)
 keras_compile(mod, loss = 'categorical_crossentropy', optimizer = Adam())
 keras_fit(mod, X_train, Y_train, batch_size = 32, epochs = 5,
           verbose = 0, validation_split = 0.2)
 keras_compile(mod, loss = 'categorical_crossentropy', optimizer = Adamax())
 keras_fit(mod, X_train, Y_train, batch_size = 32, epochs = 5,
           verbose = 0, validation_split = 0.2)
 keras_compile(mod, loss = 'categorical_crossentropy', optimizer = Nadam())
 keras_fit(mod, X_train, Y_train, batch_size = 32, epochs = 5,
           verbose = 0, validation_split = 0.2)
}
```
## Description

Transform a list of num\_samples sequences (lists of scalars) into a 2D Numpy array of shape (num\_samples, num\_timesteps). num\_timesteps is either the maxlen argument if provided, or the length of the longest sequence otherwise. Sequences that are shorter than num\_timesteps are padded with value at the end. Sequences longer than num\_timesteps are truncated so that it fits the desired length. Position where padding or truncation happens is determined by padding or truncating, respectively.

#### Usage

```
pad_sequences(sequences, maxlen = NULL, dtype = "int32", padding = "pre",
  truncating = "pre", value = \theta)
```
#### Arguments

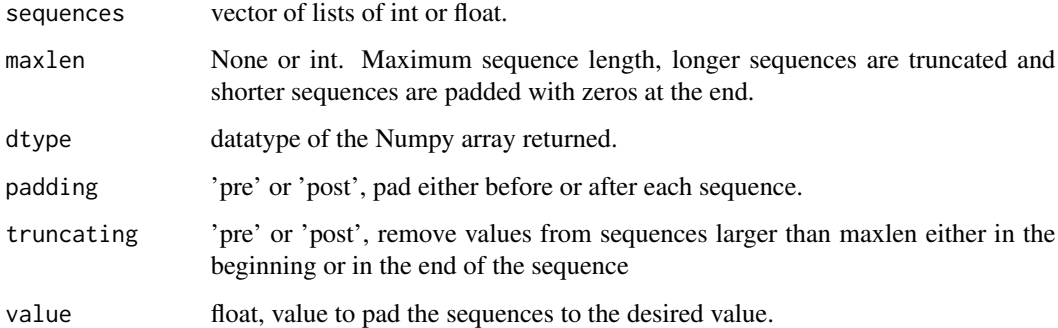

#### Author(s)

Taylor B. Arnold, <taylor.arnold@acm.org>

#### References

Chollet, Francois. 2015. [Keras: Deep Learning library for Theano and TensorFlow.](https://keras.io/)

#### See Also

Other preprocessing: [Tokenizer](#page-62-1), [expand\\_dims](#page-24-1), [img\\_to\\_array](#page-28-1), [load\\_img](#page-39-1), [one\\_hot](#page-46-1), [text\\_to\\_word\\_sequence](#page-62-2)

<span id="page-50-1"></span><span id="page-50-0"></span>

## Description

Permutes the dimensions of the input according to a given pattern.

#### Usage

Permute(dims, input\_shape = NULL)

#### Arguments

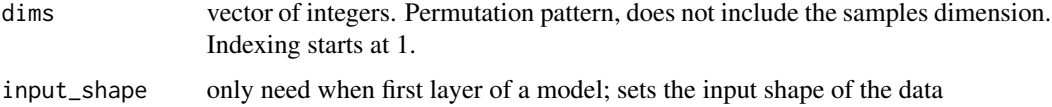

#### Author(s)

Taylor B. Arnold, <taylor.arnold@acm.org>

## References

Chollet, Francois. 2015. [Keras: Deep Learning library for Theano and TensorFlow.](https://keras.io/)

## See Also

Other layers: [Activation](#page-2-1), [ActivityRegularization](#page-4-1), [AdvancedActivation](#page-5-1), [BatchNormalization](#page-9-1), [Conv](#page-11-1), [Dense](#page-18-1), [Dropout](#page-20-1), [Embedding](#page-23-1), [Flatten](#page-25-1), [GaussianNoise](#page-26-1), [LayerWrapper](#page-36-1), [LocallyConnected](#page-40-1), [Masking](#page-42-1), [MaxPooling](#page-42-2), [RNN](#page-57-1), [RepeatVector](#page-55-1), [Reshape](#page-56-1), [Sequential](#page-59-1)

plot\_model *Plot model architecture to a file*

## Description

This function requires that you have installed graphviz and pydot in Python.

#### Usage

```
plot_model(model, to_file = "model.png", show_shapes = FALSE,
  show_layer_names = TRUE)
```
#### <span id="page-51-0"></span>Arguments

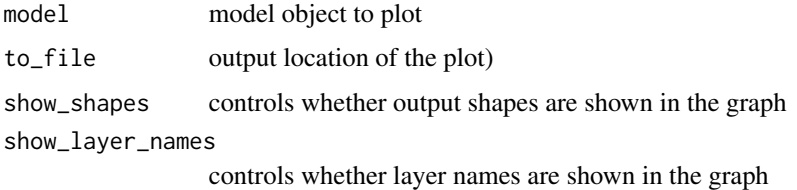

## Author(s)

Taylor B. Arnold, <taylor.arnold@acm.org>

## References

Chollet, Francois. 2015. [Keras: Deep Learning library for Theano and TensorFlow.](https://keras.io/)

<span id="page-51-1"></span>

Predict *Predict values from a keras model*

## <span id="page-51-2"></span>Description

Once compiled and trained, this function returns the predictions from a keras model. The function [keras\\_predict](#page-51-2) returns raw predictions, [keras\\_predict\\_classes](#page-51-2) gives class predictions, and [keras\\_predict\\_proba](#page-51-2) gives class probabilities.

## Usage

```
keras_predict(model, x, batch_size = 32, verbose = 1)
keras_predict_classes(model, x, batch_size = 32, verbose = 1)
keras\_predict\_proba(model, x, batch_size = 32, verbose = 1)
```
## Arguments

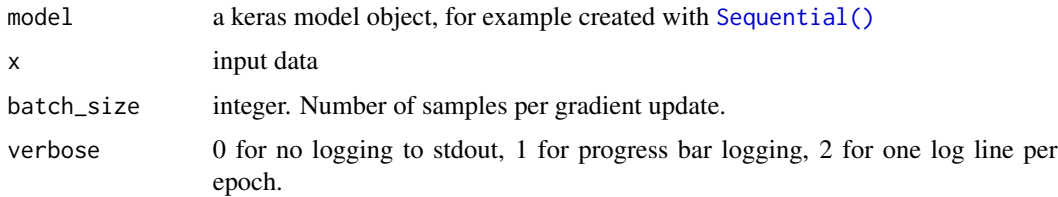

## Author(s)

Taylor B. Arnold, <taylor.arnold@acm.org>

#### <span id="page-52-0"></span>References

Chollet, Francois. 2015. [Keras: Deep Learning library for Theano and TensorFlow.](https://keras.io/)

## See Also

Other model functions: [LoadSave](#page-37-1), [Sequential](#page-59-1), [keras\\_compile](#page-32-1), [keras\\_fit](#page-34-1)

## Examples

```
if(keras_available()) {
 X_train <- matrix(rnorm(100 * 10), nrow = 100)
 Y_train <- to_categorical(matrix(sample(0:2, 100, TRUE), ncol = 1), 3)
 mod <- Sequential()
 mod$add(Dense(units = 50, input_shape = dim(X_train)[2]))
 mod$add(Dropout(rate = 0.5))
 mod$add(Activation("relu"))
 mod$add(Dense(units = 3))
 mod$add(ActivityRegularization(l1 = 1))
 mod$add(Activation("softmax"))
 keras_compile(mod, loss = 'categorical_crossentropy', optimizer = RMSprop())
 keras_fit(mod, X_train, Y_train, batch_size = 32, epochs = 5,
            verbose = 0, validation_split = 0.2)
 dim(keras_predict(mod, X_train))
 mean(keras_predict(mod, X_train) == (apply(Y_train, 1, which.max) - 1))
}
```
preprocess\_input *Preprocess input for pre-defined imagenet networks*

## Description

These assume you have already converted images into a three channel, 224 by 224 matrix with [load\\_img](#page-39-1) and [img\\_to\\_array.](#page-28-1) The processing differs based on the model so set the appropriate model that you are using.

#### Usage

```
preprocess_input(img, model = c("Xception", "VGG16", "VGG19", "ResNet50",
  "InceptionV3"))
```
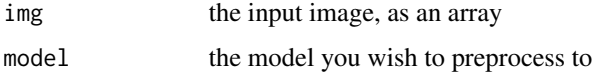

#### <span id="page-53-0"></span>Author(s)

Taylor B. Arnold, <taylor.arnold@acm.org>

#### References

Chollet, Francois. 2015. [Keras: Deep Learning library for Theano and TensorFlow.](https://keras.io/)

<span id="page-53-1"></span>ReduceLROnPlateau *Reduce learning rate when a metric has stopped improving.*

## Description

Models often benefit from reducing the learning rate by a factor of 2-10 once learning stagnates. This callback monitors a quantity and if no improvement is seen for a 'patience' number of epochs, the learning rate is reduced.

#### Usage

```
ReduceLROnPlateau(monitor = "val_loss", factor = 0.1, patience = 10,
  verbose = \theta, mode = "auto", epsilon = 1e-04, cooldown = \theta,
  min_l = \emptyset
```
## Arguments

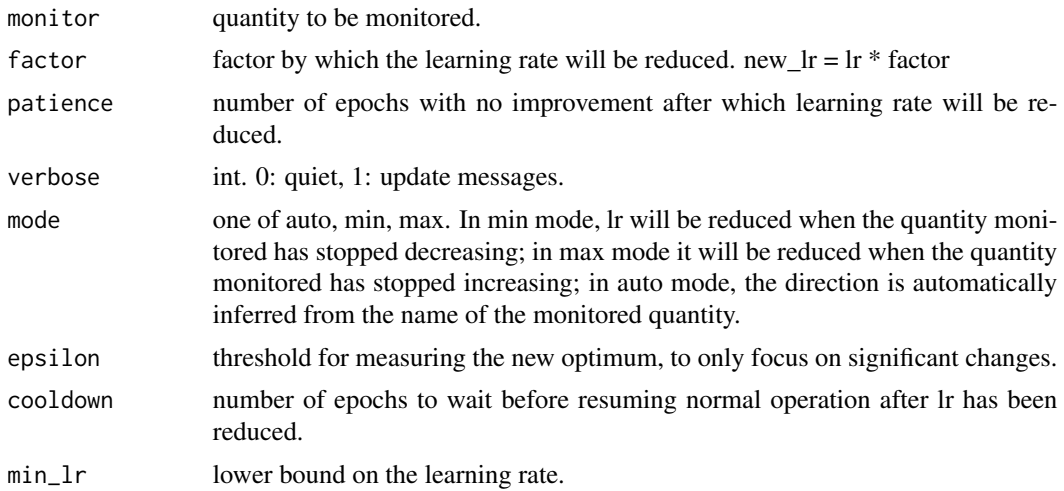

## Author(s)

Taylor B. Arnold, <taylor.arnold@acm.org>

## References

Chollet, Francois. 2015. [Keras: Deep Learning library for Theano and TensorFlow.](https://keras.io/)

## <span id="page-54-0"></span>Regularizers 55

## See Also

Other callbacks: [CSVLogger](#page-15-1), [EarlyStopping](#page-21-1), [ModelCheckpoint](#page-44-1), [TensorBoard](#page-60-1)

## Examples

```
if(keras_available()) {
 X_train <- matrix(rnorm(100 * 10), nrow = 100)
 Y_train <- to_categorical(matrix(sample(0:2, 100, TRUE), ncol = 1), 3)
 mod <- Sequential()
 mod$add(Dense(units = 50, input_shape = dim(X_train)[2]))
 mod$add(Activation("relu"))
 mod$add(Dense(units = 3))
 mod$add(Activation("softmax"))
 keras_compile(mod, loss = 'categorical_crossentropy', optimizer = RMSprop())
 callbacks <- list(CSVLogger(tempfile()),
                   EarlyStopping(),
                    ReduceLROnPlateau(),
                    TensorBoard(tempfile()))
 keras_fit(mod, X_train, Y_train, batch_size = 32, epochs = 5,
            verbose = 0, callbacks = callbacks, validation_split = 0.2)
}
```
Regularizers *Apply penalties on layer parameters*

## Description

Regularizers allow to apply penalties on layer parameters or layer activity during optimization. These penalties are incorporated in the loss function that the network optimizes.

## Usage

 $11(1 = 0.01)$  $l2(1 = 0.01)$ 

 $11\_12(11 = 0.01, 12 = 0.01)$ 

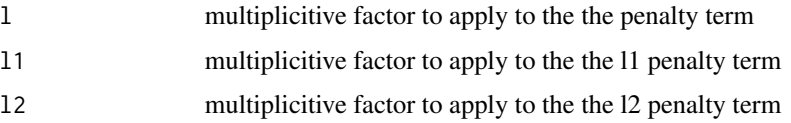

## <span id="page-55-0"></span>Details

The penalties are applied on a per-layer basis. The exact API will depend on the layer, but the layers Dense, Conv1D, Conv2D and Conv3D have a unified API.

#### Author(s)

Taylor B. Arnold, <taylor.arnold@acm.org>

#### References

Chollet, Francois. 2015. [Keras: Deep Learning library for Theano and TensorFlow.](https://keras.io/)

#### Examples

```
if(keras_available()) {
 X_train <- matrix(rnorm(100 * 10), nrow = 100)
 Y_train <- to_categorical(matrix(sample(0:2, 100, TRUE), ncol = 1), 3)
 mod <- Sequential()
 mod$add(Dense(units = 50, input_shape = dim(X_train)[2]))
 mod$add(Activation("relu"))
 mod4add(Dense(units = 3, kernel_regularizer = 11(1 = 0.05),
               bias_regularizer = 12(1 = 0.05)))
 mod$add(Dense(units = 3, kernel_regularizer = 11\_12(11 = 0.05, 12 = 0.1)))
 mod$add(Activation("softmax"))
 keras_compile(mod, loss = 'categorical_crossentropy', optimizer = RMSprop())
 keras_fit(mod, X_train, Y_train, batch_size = 32, epochs = 5, verbose = 0)
}
```
<span id="page-55-1"></span>RepeatVector *Repeats the input n times.*

#### Description

Repeats the input n times.

#### Usage

```
RepeatVector(n, input_shape = NULL)
```
#### Arguments

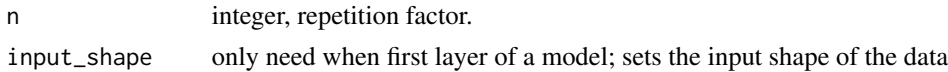

#### Author(s)

Taylor B. Arnold, <taylor.arnold@acm.org>

#### <span id="page-56-0"></span>Reshape 57

## References

Chollet, Francois. 2015. [Keras: Deep Learning library for Theano and TensorFlow.](https://keras.io/)

## See Also

Other layers: [Activation](#page-2-1), [ActivityRegularization](#page-4-1), [AdvancedActivation](#page-5-1), [BatchNormalization](#page-9-1), [Conv](#page-11-1), [Dense](#page-18-1), [Dropout](#page-20-1), [Embedding](#page-23-1), [Flatten](#page-25-1), [GaussianNoise](#page-26-1), [LayerWrapper](#page-36-1), [LocallyConnected](#page-40-1), [Masking](#page-42-1), [MaxPooling](#page-42-2), [Permute](#page-50-1), [RNN](#page-57-1), [Reshape](#page-56-1), [Sequential](#page-59-1)

<span id="page-56-1"></span>Reshape *Reshapes an output to a certain shape.*

## Description

Reshapes an output to a certain shape.

#### Usage

Reshape(target\_shape, input\_shape = NULL)

## Arguments

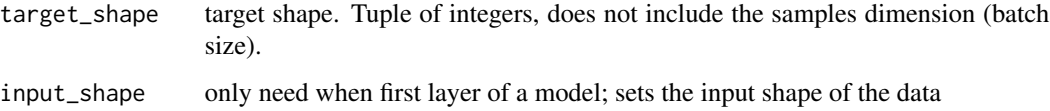

## Author(s)

Taylor B. Arnold, <taylor.arnold@acm.org>

## References

Chollet, Francois. 2015. [Keras: Deep Learning library for Theano and TensorFlow.](https://keras.io/)

#### See Also

Other layers: [Activation](#page-2-1), [ActivityRegularization](#page-4-1), [AdvancedActivation](#page-5-1), [BatchNormalization](#page-9-1), [Conv](#page-11-1), [Dense](#page-18-1), [Dropout](#page-20-1), [Embedding](#page-23-1), [Flatten](#page-25-1), [GaussianNoise](#page-26-1), [LayerWrapper](#page-36-1), [LocallyConnected](#page-40-1), [Masking](#page-42-1), [MaxPooling](#page-42-2), [Permute](#page-50-1), [RNN](#page-57-1), [RepeatVector](#page-55-1), [Sequential](#page-59-1)

#### <span id="page-57-1"></span><span id="page-57-0"></span>**Description**

Recurrent neural network layers

#### Usage

```
SimpleRNN(units, activation = "tanh", use_bias = TRUE,
 kernel_initializer = "glorot_uniform",
  recurrent_initializer = "orthogonal", bias_initializer = "zeros",
 kernel_regularizer = NULL, recurrent_regularizer = NULL,
 bias_regularizer = NULL, activity_regularizer = NULL,
  kernel_constraint = NULL, recurrent_constraint = NULL,
  bias_constraint = NULL, dropout = 0, recurrent_dropout = 0,
  input_shape = NULL)
GRU(units, activation = "tanh", recurrent_activation = "hard_sigmoid",
  use_bias = TRUE, kernel_initializer = "glorot_uniform",
  recurrent_initializer = "orthogonal", bias_initializer = "zeros",
 kernel_regularizer = NULL, recurrent_regularizer = NULL,
  bias_regularizer = NULL, activity_regularizer = NULL,
  kernel_constraint = NULL, recurrent_constraint = NULL,
  bias_constraint = NULL, dropout = 0, recurrent_dropout = 0,
  input_shape = NULL)
LSTM(units, activation = "tanh", recurrent_activation = "hard_sigmoid",
  use_bias = TRUE, kernel_initializer = "glorot_uniform",
  recurrent_initializer = "orthogonal", bias_initializer = "zeros",
  unit_forget_bias = TRUE, kernel_regularizer = NULL,
  recurrent_regularizer = NULL, bias_regularizer = NULL,
  activity_regularizer = NULL, kernel_constraint = NULL,
  recurrent\_constraint = NULL, bias\_constraint = NULL, dropout = 0,recurrent_dropout = 0, return_sequences = FALSE, input_shape = NULL)
```
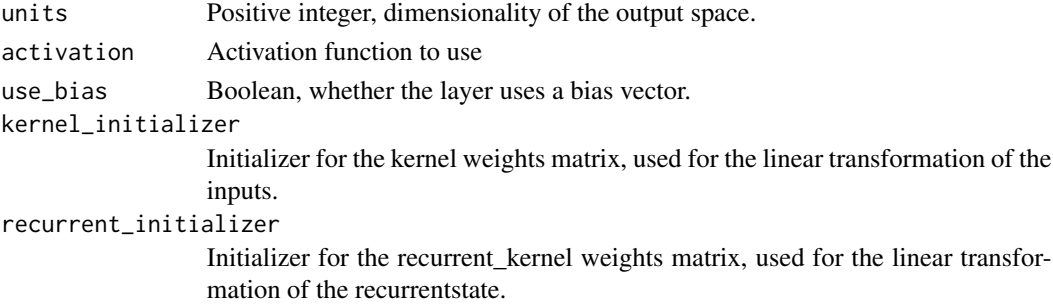

#### <span id="page-58-0"></span> $RNN$  59

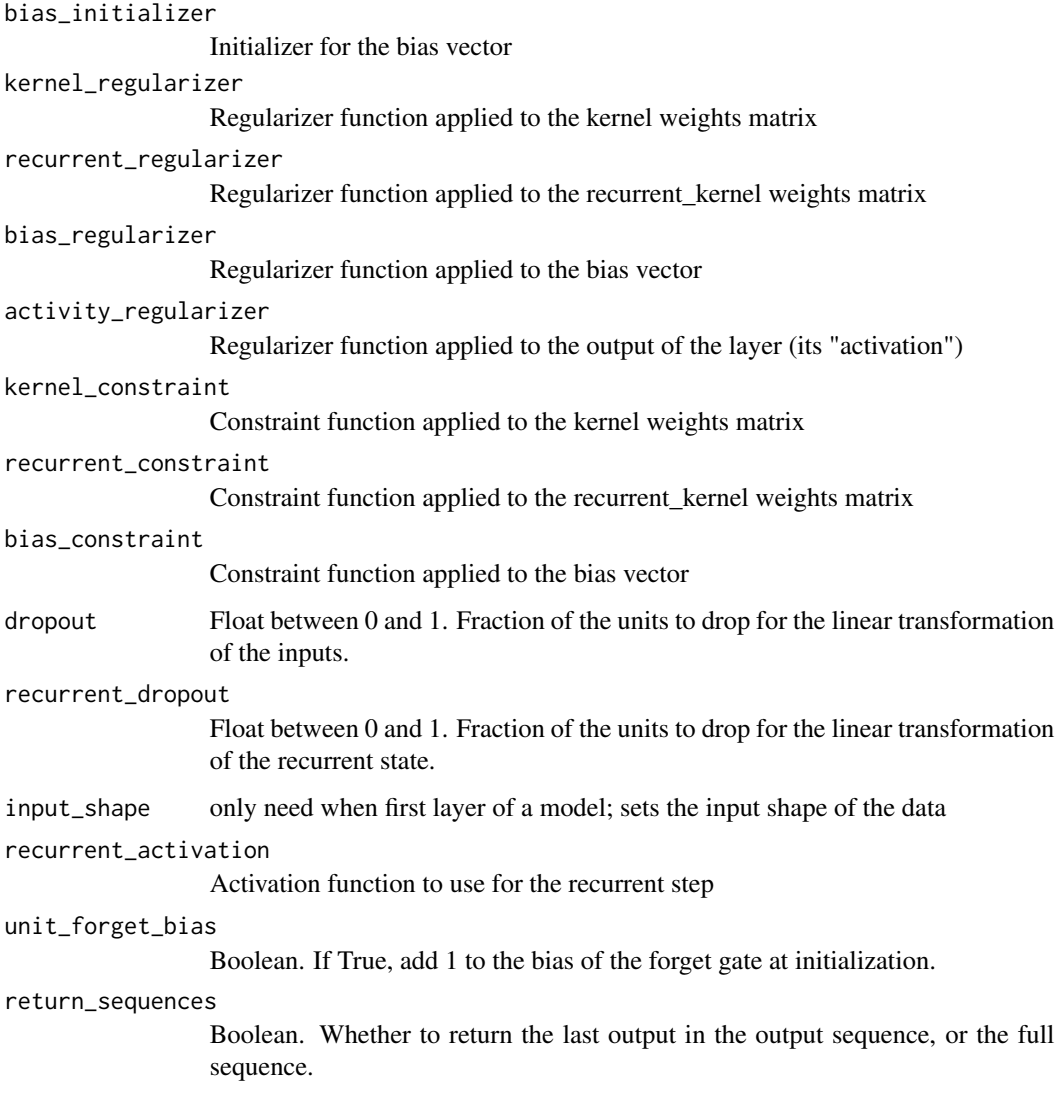

## Author(s)

Taylor B. Arnold, <taylor.arnold@acm.org>

## References

Chollet, Francois. 2015. [Keras: Deep Learning library for Theano and TensorFlow.](https://keras.io/)

## See Also

Other layers: [Activation](#page-2-1), [ActivityRegularization](#page-4-1), [AdvancedActivation](#page-5-1), [BatchNormalization](#page-9-1), [Conv](#page-11-1), [Dense](#page-18-1), [Dropout](#page-20-1), [Embedding](#page-23-1), [Flatten](#page-25-1), [GaussianNoise](#page-26-1), [LayerWrapper](#page-36-1), [LocallyConnected](#page-40-1), [Masking](#page-42-1), [MaxPooling](#page-42-2), [Permute](#page-50-1), [RepeatVector](#page-55-1), [Reshape](#page-56-1), [Sequential](#page-59-1)

#### Examples

```
if(keras_available()) {
 X_train <- matrix(sample(0:19, 100 * 100, TRUE), ncol = 100)
 Y_train <- rnorm(100)
 mod <- Sequential()
 mod$add(Embedding(input_dim = 20, output_dim = 10,
                    input_length = 100))
 mod$add(Dropout(0.5))
 mod$add(LSTM(16))
 mod$add(Dense(1))
 mod$add(Activation("sigmoid"))
 keras_compile(mod, loss = "mse", optimizer = RMSprop())
 keras_fit(mod, X_train, Y_train, epochs = 3, verbose = \emptyset)
}
```
<span id="page-59-1"></span>Sequential *Initialize sequential model*

## Description

Use this function to construct an empty model to which layers will be added, or pass a list of layers directly to the function. The first layer passed to a Sequential model should have a defined input shape.

#### Usage

Sequential(...)

## Arguments

... keras model layers to construct the model from

#### Author(s)

Taylor B. Arnold, <taylor.arnold@acm.org>

#### References

Chollet, Francois. 2015. [Keras: Deep Learning library for Theano and TensorFlow.](https://keras.io/)

## See Also

Other model functions: [LoadSave](#page-37-1), [Predict](#page-51-1), [keras\\_compile](#page-32-1), [keras\\_fit](#page-34-1)

Other layers: [Activation](#page-2-1), [ActivityRegularization](#page-4-1), [AdvancedActivation](#page-5-1), [BatchNormalization](#page-9-1), [Conv](#page-11-1), [Dense](#page-18-1), [Dropout](#page-20-1), [Embedding](#page-23-1), [Flatten](#page-25-1), [GaussianNoise](#page-26-1), [LayerWrapper](#page-36-1), [LocallyConnected](#page-40-1), [Masking](#page-42-1), [MaxPooling](#page-42-2), [Permute](#page-50-1), [RNN](#page-57-1), [RepeatVector](#page-55-1), [Reshape](#page-56-1)

<span id="page-59-0"></span>

#### <span id="page-60-0"></span>TensorBoard 61

#### Examples

```
if(keras_available()) {
 X_train <- matrix(rnorm(100 * 10), nrow = 100)
 Y_train <- to_categorical(matrix(sample(0:2, 100, TRUE), ncol = 1), 3)
 mod <- Sequential()
 mod$add(Dense(units = 50, input_shape = dim(X_train)[2]))
 mod4add( Dropout(rate = 0.5))
 mod$add(Activation("relu"))
 mod$add(Dense(units = 3))
 mod$add(ActivityRegularization(l1 = 1))
 mod$add(Activation("softmax"))
 keras_compile(mod, loss = 'categorical_crossentropy', optimizer = RMSprop())
 keras_fit(mod, X_train, Y_train, batch_size = 32, epochs = 5,
            verbose = 0, validation_split = 0.2)
 # You can also add layers directly as arguments to Sequential()
 mod <- Sequential(
   Dense(units = 50, input_shape = ncol(X_train)),
   Dropout(rate = 0.5),
   Activation("relu"),
   Dense(units = 3),
   ActivityRegularization(l1 = 1),
   Activation("softmax")
 \lambdakeras_compile(mod, loss = 'categorical_crossentropy', optimizer = RMSprop())
 keras_fit(mod, X_train, Y_train, batch_size = 32, epochs = 5,
            verbose = 0, validation_split = 0.2)
}
```
<span id="page-60-1"></span>TensorBoard *Tensorboard basic visualizations.*

#### Description

This callback writes a log for TensorBoard, which allows you to visualize dynamic graphs of your training and test metrics, as well as activation histograms for the different layers in your model.

#### Usage

```
TensorBoard(log_dir = "./logs", histogram_freq = 0, write_graph = TRUE,
 write_images = FALSE)
```
#### <span id="page-61-0"></span>Arguments

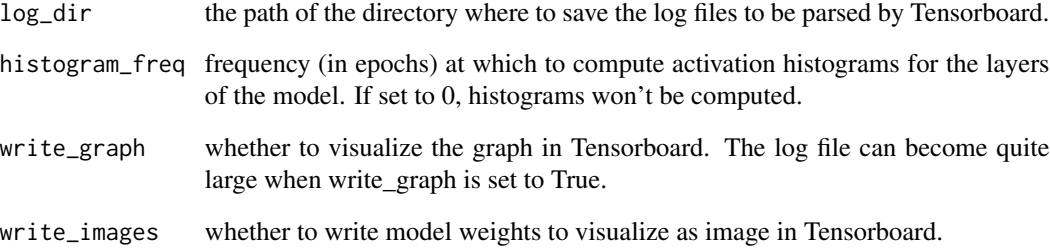

#### Author(s)

Taylor B. Arnold, <taylor.arnold@acm.org>

## References

Chollet, Francois. 2015. [Keras: Deep Learning library for Theano and TensorFlow.](https://keras.io/)

## See Also

Other callbacks: [CSVLogger](#page-15-1), [EarlyStopping](#page-21-1), [ModelCheckpoint](#page-44-1), [ReduceLROnPlateau](#page-53-1)

```
if(keras_available()) {
 X_train <- matrix(rnorm(100 * 10), nrow = 100)
 Y_train <- to_categorical(matrix(sample(0:2, 100, TRUE), ncol = 1), 3)
 mod <- Sequential()
 mod$add(Dense(units = 50, input_shape = dim(X_train)[2]))
 mod$add(Activation("relu"))
 mod$add(Dense(units = 3))
 mod$add(Activation("softmax"))
 keras_compile(mod, loss = 'categorical_crossentropy', optimizer = RMSprop())
 callbacks <- list(CSVLogger(tempfile()),
                    EarlyStopping(),
                    ReduceLROnPlateau(),
                    TensorBoard(tempfile()))
 keras_fit(mod, X_train, Y_train, batch_size = 32, epochs = 5,
           verbose = 0, callbacks = callbacks, validation_split = 0.2)
}
```
<span id="page-62-2"></span><span id="page-62-0"></span>text\_to\_word\_sequence *Split a sentence into a list of words.*

## Description

Split a sentence into a list of words.

#### Usage

```
text_to_word_sequence(text,
  filters = "!\"#$%&()*+,-./:;<=>?@[\\]^_`{|}~\t\n", lower = TRUE,
  split = " "")
```
## Arguments

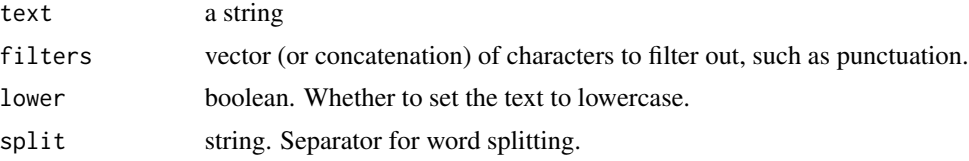

## Author(s)

Taylor B. Arnold, <taylor.arnold@acm.org>

#### References

Chollet, Francois. 2015. [Keras: Deep Learning library for Theano and TensorFlow.](https://keras.io/)

## See Also

Other preprocessing: [Tokenizer](#page-62-1), [expand\\_dims](#page-24-1), [img\\_to\\_array](#page-28-1), [load\\_img](#page-39-1), [one\\_hot](#page-46-1), [pad\\_sequences](#page-49-1)

<span id="page-62-1"></span>Tokenizer *Tokenizer*

## Description

Returns an object for vectorizing texts, or/and turning texts into sequences (=list of word indexes, where the word of rank i in the dataset (starting at 1) has index i).

#### Usage

```
Tokenizer(num_words = NULL,
  filters = "!\"#$%&()*+,-./:; <=>?@[\\]^_`{|}~\t\n", lower = TRUE,
  split = " "")
```
## <span id="page-63-0"></span>Arguments

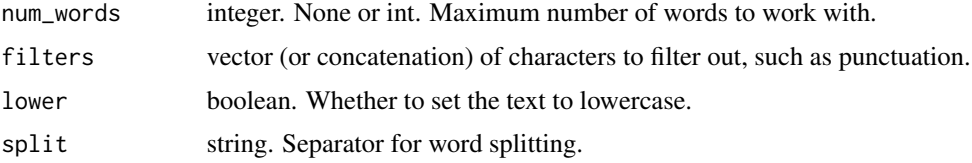

## Author(s)

Taylor B. Arnold, <taylor.arnold@acm.org>

## References

Chollet, Francois. 2015. [Keras: Deep Learning library for Theano and TensorFlow.](https://keras.io/)

#### See Also

Other preprocessing: [expand\\_dims](#page-24-1), [img\\_to\\_array](#page-28-1), [load\\_img](#page-39-1), [one\\_hot](#page-46-1), [pad\\_sequences](#page-49-1), [text\\_to\\_word\\_sequence](#page-62-2)

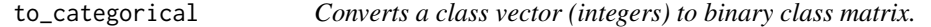

## Description

This function takes a vector or 1 column matrix of class labels and converts it into a matrix with p columns, one for each category. This is the format most commonly used in the fitting and predicting of neural networks.

## Usage

```
to_categorical(y, num_classes = NULL)
```
## Arguments

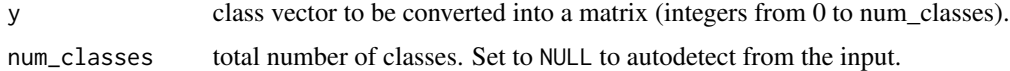

## Author(s)

Taylor B. Arnold, <taylor.arnold@acm.org>

## References

Chollet, Francois. 2015. [Keras: Deep Learning library for Theano and TensorFlow.](https://keras.io/)

<span id="page-64-0"></span>

## Description

Repeats each temporal step size a given number of times.

## Usage

```
UpSampling1D(size = 2, input_shape = NULL)
UpSampling2D(size = c(2, 2), data_format = NULL, input_shape = NULL)
UpSampling3D(size = c(2, 2, 2), data_format = NULL, input_shape = NULL)
```
## Arguments

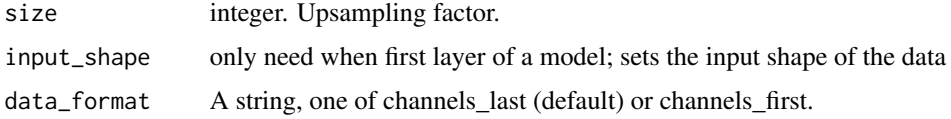

#### Author(s)

Taylor B. Arnold, <taylor.arnold@acm.org>

## References

Chollet, Francois. 2015. [Keras: Deep Learning library for Theano and TensorFlow.](https://keras.io/)

ZeroPadding *Zero-padding layers*

#### Description

Zero-padding layers

## Usage

```
ZeroPadding1D(padding = 1, input_shape = NULL)
ZeroPadding2D(padding = 1, data_format = NULL, input_shape = NULL)
ZeroPadding3D(padding = 1, data_format = NULL, input_shape = NULL)
```
## Arguments

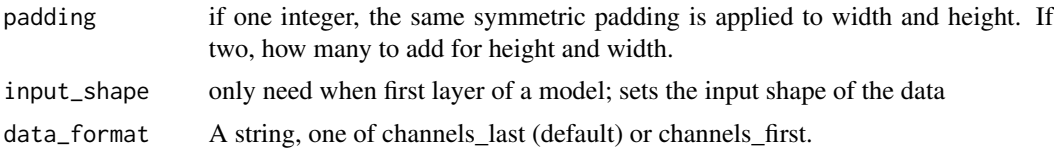

## Author(s)

Taylor B. Arnold, <taylor.arnold@acm.org>

## References

Chollet, Francois. 2015. [Keras: Deep Learning library for Theano and TensorFlow.](https://keras.io/)

# <span id="page-66-0"></span>**Index**

Activation, [3,](#page-2-0) *[5](#page-4-0)*, *[7](#page-6-0)*, *[11](#page-10-0)*, *[14](#page-13-0)*, *[20](#page-19-0)*, *[22](#page-21-0)*, *[24](#page-23-0)*, *[26](#page-25-0)*, *[28](#page-27-0)*, *[38](#page-37-0)*, *[42](#page-41-0)[–44](#page-43-0)*, *[51](#page-50-0)*, *[57](#page-56-0)*, *[59,](#page-58-0) [60](#page-59-0)* ActivityRegularization, *[3](#page-2-0)*, [5,](#page-4-0) *[7](#page-6-0)*, *[11](#page-10-0)*, *[14](#page-13-0)*, *[20](#page-19-0)*, *[22](#page-21-0)*, *[24](#page-23-0)*, *[26](#page-25-0)*, *[28](#page-27-0)*, *[38](#page-37-0)*, *[42–](#page-41-0)[44](#page-43-0)*, *[51](#page-50-0)*, *[57](#page-56-0)*, *[59,](#page-58-0) [60](#page-59-0)* Adadelta *(*Optimizers*)*, [48](#page-47-0) Adagrad *(*Optimizers*)*, [48](#page-47-0) Adam *(*Optimizers*)*, [48](#page-47-0) Adamax *(*Optimizers*)*, [48](#page-47-0) AdvancedActivation, *[3](#page-2-0)*, *[5](#page-4-0)*, [6,](#page-5-0) *[11](#page-10-0)*, *[14](#page-13-0)*, *[20](#page-19-0)*, *[22](#page-21-0)*, *[24](#page-23-0)*, *[26](#page-25-0)*, *[28](#page-27-0)*, *[38](#page-37-0)*, *[42–](#page-41-0)[44](#page-43-0)*, *[51](#page-50-0)*, *[57](#page-56-0)*, *[59,](#page-58-0) [60](#page-59-0)* Applications, [8](#page-7-0) AveragePooling, [9](#page-8-0) AveragePooling1D *(*AveragePooling*)*, [9](#page-8-0) AveragePooling2D *(*AveragePooling*)*, [9](#page-8-0) AveragePooling3D *(*AveragePooling*)*, [9](#page-8-0)

BatchNormalization, *[3](#page-2-0)*, *[5](#page-4-0)*, *[7](#page-6-0)*, [10,](#page-9-0) *[14](#page-13-0)*, *[20](#page-19-0)*, *[22](#page-21-0)*, *[24](#page-23-0)*, *[26](#page-25-0)*, *[28](#page-27-0)*, *[38](#page-37-0)*, *[42–](#page-41-0)[44](#page-43-0)*, *[51](#page-50-0)*, *[57](#page-56-0)*, *[59,](#page-58-0) [60](#page-59-0)* Bidirectional *(*LayerWrapper*)*, [37](#page-36-0)

Constant *(*Initalizers*)*, [30](#page-29-0) Constraints, [11](#page-10-0) Conv, *[3](#page-2-0)*, *[5](#page-4-0)*, *[7](#page-6-0)*, *[11](#page-10-0)*, [12,](#page-11-0) *[20](#page-19-0)*, *[22](#page-21-0)*, *[24](#page-23-0)*, *[26](#page-25-0)*, *[28](#page-27-0)*, *[38](#page-37-0)*, *[42](#page-41-0)[–44](#page-43-0)*, *[51](#page-50-0)*, *[57](#page-56-0)*, *[59,](#page-58-0) [60](#page-59-0)* Conv1D *(*Conv*)*, [12](#page-11-0) Conv2D *(*Conv*)*, [12](#page-11-0) Conv2DTranspose *(*Conv*)*, [12](#page-11-0) Conv3D *(*Conv*)*, [12](#page-11-0) Cropping, [15](#page-14-0) Cropping1D *(*Cropping*)*, [15](#page-14-0) Cropping2D *(*Cropping*)*, [15](#page-14-0) Cropping3D *(*Cropping*)*, [15](#page-14-0) CSVLogger, [16,](#page-15-0) *[23](#page-22-0)*, *[46](#page-45-0)*, *[55](#page-54-0)*, *[62](#page-61-0)*

Datasets, [17](#page-16-0) decode\_predictions, [18](#page-17-0) Dense, *[3](#page-2-0)*, *[5](#page-4-0)*, *[7](#page-6-0)*, *[11](#page-10-0)*, *[14](#page-13-0)*, [19,](#page-18-0) *[22](#page-21-0)*, *[24](#page-23-0)*, *[26](#page-25-0)*, *[28](#page-27-0)*, *[38](#page-37-0)*, *[42](#page-41-0)[–44](#page-43-0)*, *[51](#page-50-0)*, *[57](#page-56-0)*, *[59,](#page-58-0) [60](#page-59-0)*

Dropout, *[3](#page-2-0)*, *[5](#page-4-0)*, *[7](#page-6-0)*, *[11](#page-10-0)*, *[14](#page-13-0)*, *[20](#page-19-0)*, [21,](#page-20-0) *[24](#page-23-0)*, *[26](#page-25-0)*, *[28](#page-27-0)*, *[38](#page-37-0)*, *[42](#page-41-0)[–44](#page-43-0)*, *[51](#page-50-0)*, *[57](#page-56-0)*, *[59,](#page-58-0) [60](#page-59-0)* EarlyStopping, *[16](#page-15-0)*, [22,](#page-21-0) *[46](#page-45-0)*, *[55](#page-54-0)*, *[62](#page-61-0)* EarlyStopping(), *[33](#page-32-0)*, *[36](#page-35-0)* ELU, *[7](#page-6-0)* ELU *(*AdvancedActivation*)*, [6](#page-5-0) Embedding, *[3](#page-2-0)*, *[5](#page-4-0)*, *[7](#page-6-0)*, *[11](#page-10-0)*, *[14](#page-13-0)*, *[20](#page-19-0)*, *[22](#page-21-0)*, [24,](#page-23-0) *[26](#page-25-0)*, *[28](#page-27-0)*, *[38](#page-37-0)*, *[42](#page-41-0)[–44](#page-43-0)*, *[51](#page-50-0)*, *[57](#page-56-0)*, *[59,](#page-58-0) [60](#page-59-0)* expand\_dims, [25,](#page-24-0) *[30](#page-29-0)*, *[40](#page-39-0)*, *[47](#page-46-0)*, *[50](#page-49-0)*, *[63,](#page-62-0) [64](#page-63-0)* Flatten, *[3](#page-2-0)*, *[5](#page-4-0)*, *[7](#page-6-0)*, *[11](#page-10-0)*, *[14](#page-13-0)*, *[20](#page-19-0)*, *[22](#page-21-0)*, *[24](#page-23-0)*, [26,](#page-25-0) *[28](#page-27-0)*, *[38](#page-37-0)*, *[42](#page-41-0)[–44](#page-43-0)*, *[51](#page-50-0)*, *[57](#page-56-0)*, *[59,](#page-58-0) [60](#page-59-0)* GaussianDropout, *[27](#page-26-0)* GaussianDropout *(*GaussianNoise*)*, [27](#page-26-0) GaussianNoise, *[3](#page-2-0)*, *[5](#page-4-0)*, *[7](#page-6-0)*, *[11](#page-10-0)*, *[14](#page-13-0)*, *[20](#page-19-0)*, *[22](#page-21-0)*, *[24](#page-23-0)*, *[26,](#page-25-0) [27](#page-26-0)*, [27,](#page-26-0) *[38](#page-37-0)*, *[42](#page-41-0)[–44](#page-43-0)*, *[51](#page-50-0)*, *[57](#page-56-0)*, *[59,](#page-58-0) [60](#page-59-0)* GlobalAveragePooling1D *(*GlobalPooling*)*, [28](#page-27-0) GlobalAveragePooling2D *(*GlobalPooling*)*, [28](#page-27-0) GlobalMaxPooling1D *(*GlobalPooling*)*, [28](#page-27-0) GlobalMaxPooling2D *(*GlobalPooling*)*, [28](#page-27-0) GlobalPooling, [28](#page-27-0) glorot\_normal *(*Initalizers*)*, [30](#page-29-0) glorot\_uniform *(*Initalizers*)*, [30](#page-29-0) GRU *(*RNN*)*, [58](#page-57-0) he\_normal *(*Initalizers*)*, [30](#page-29-0) he\_uniform *(*Initalizers*)*, [30](#page-29-0) Identity *(*Initalizers*)*, [30](#page-29-0) img\_to\_array, *[25](#page-24-0)*, [29,](#page-28-0) *[40](#page-39-0)*, *[47](#page-46-0)*, *[50](#page-49-0)*, *[53](#page-52-0)*, *[63,](#page-62-0) [64](#page-63-0)* InceptionV3 *(*Applications*)*, [8](#page-7-0) Initalizers, [30](#page-29-0)

keras\_available, [32,](#page-31-0) *[37](#page-36-0)* keras\_check, [33](#page-32-0) keras\_compile, [33,](#page-32-0) *[36](#page-35-0)*, *[39](#page-38-0)*, *[53](#page-52-0)*, *[60](#page-59-0)* keras\_compile(), *[23](#page-22-0)*, *[36](#page-35-0)*, *[48](#page-47-0)*

## 68 INDEX

keras\_fit, *[34](#page-33-0)*, [35,](#page-34-0) *[39](#page-38-0)*, *[53](#page-52-0)*, *[60](#page-59-0)* keras\_init, *[32,](#page-31-0) [33](#page-32-0)*, [37](#page-36-0) keras\_load, *[38](#page-37-0)* keras\_load *(*LoadSave*)*, [38](#page-37-0) keras\_load\_weights, *[38,](#page-37-0) [39](#page-38-0)* keras\_load\_weights *(*LoadSave*)*, [38](#page-37-0) keras\_model\_from\_json, *[38](#page-37-0)* keras\_model\_from\_json *(*LoadSave*)*, [38](#page-37-0) keras\_model\_to\_json, *[38](#page-37-0)* keras\_model\_to\_json *(*LoadSave*)*, [38](#page-37-0) keras\_predict, *[52](#page-51-0)* keras\_predict *(*Predict*)*, [52](#page-51-0) keras\_predict\_classes, *[52](#page-51-0)* keras\_predict\_classes *(*Predict*)*, [52](#page-51-0) keras\_predict\_proba, *[52](#page-51-0)* keras\_predict\_proba *(*Predict*)*, [52](#page-51-0) keras\_save, *[38](#page-37-0)* keras\_save *(*LoadSave*)*, [38](#page-37-0) keras\_save\_weights, *[38](#page-37-0)* keras\_save\_weights *(*LoadSave*)*, [38](#page-37-0) kerasR, [32](#page-31-0) kerasR-package *(*kerasR*)*, [32](#page-31-0)

l1 *(*Regularizers*)*, [55](#page-54-0) l1\_l2 *(*Regularizers*)*, [55](#page-54-0) l2 *(*Regularizers*)*, [55](#page-54-0) LayerWrapper, *[3](#page-2-0)*, *[5](#page-4-0)*, *[7](#page-6-0)*, *[11](#page-10-0)*, *[14](#page-13-0)*, *[20](#page-19-0)*, *[22](#page-21-0)*, *[24](#page-23-0)*, *[26](#page-25-0)*, *[28](#page-27-0)*, [37,](#page-36-0) *[42](#page-41-0)[–44](#page-43-0)*, *[51](#page-50-0)*, *[57](#page-56-0)*, *[59,](#page-58-0) [60](#page-59-0)* LeakyReLU, *[7](#page-6-0)* LeakyReLU *(*AdvancedActivation*)*, [6](#page-5-0) lecun\_uniform *(*Initalizers*)*, [30](#page-29-0) load\_boston\_housing *(*Datasets*)*, [17](#page-16-0) load\_cifar10 *(*Datasets*)*, [17](#page-16-0) load\_cifar100, *[17](#page-16-0)* load\_cifar100 *(*Datasets*)*, [17](#page-16-0) load\_imdb *(*Datasets*)*, [17](#page-16-0) load\_img, *[25](#page-24-0)*, *[29,](#page-28-0) [30](#page-29-0)*, [40,](#page-39-0) *[47](#page-46-0)*, *[50](#page-49-0)*, *[53](#page-52-0)*, *[63,](#page-62-0) [64](#page-63-0)* load\_mnist *(*Datasets*)*, [17](#page-16-0) load\_reuters *(*Datasets*)*, [17](#page-16-0) LoadSave, *[34](#page-33-0)*, *[36](#page-35-0)*, [38,](#page-37-0) *[53](#page-52-0)*, *[60](#page-59-0)* LocallyConnected, *[3](#page-2-0)*, *[5](#page-4-0)*, *[7](#page-6-0)*, *[11](#page-10-0)*, *[14](#page-13-0)*, *[20](#page-19-0)*, *[22](#page-21-0)*, *[24](#page-23-0)*, *[26](#page-25-0)*, *[28](#page-27-0)*, *[38](#page-37-0)*, [41,](#page-40-0) *[43,](#page-42-0) [44](#page-43-0)*, *[51](#page-50-0)*, *[57](#page-56-0)*, *[59,](#page-58-0) [60](#page-59-0)* LocallyConnected1D *(*LocallyConnected*)*, [41](#page-40-0) LocallyConnected2D *(*LocallyConnected*)*, [41](#page-40-0) LSTM *(*RNN*)*, [58](#page-57-0)

Masking, *[3](#page-2-0)*, *[5](#page-4-0)*, *[7](#page-6-0)*, *[11](#page-10-0)*, *[14](#page-13-0)*, *[20](#page-19-0)*, *[22](#page-21-0)*, *[24](#page-23-0)*, *[26](#page-25-0)*, *[28](#page-27-0)*, *[38](#page-37-0)*, *[42](#page-41-0)*, [43,](#page-42-0) *[44](#page-43-0)*, *[51](#page-50-0)*, *[57](#page-56-0)*, *[59,](#page-58-0) [60](#page-59-0)* max\_norm *(*Constraints*)*, [11](#page-10-0) MaxPooling, *[3](#page-2-0)*, *[5](#page-4-0)*, *[7](#page-6-0)*, *[11](#page-10-0)*, *[14](#page-13-0)*, *[20](#page-19-0)*, *[22](#page-21-0)*, *[24](#page-23-0)*, *[26](#page-25-0)*, *[28](#page-27-0)*, *[38](#page-37-0)*, *[42,](#page-41-0) [43](#page-42-0)*, [43,](#page-42-0) *[51](#page-50-0)*, *[57](#page-56-0)*, *[59,](#page-58-0) [60](#page-59-0)* MaxPooling1D *(*MaxPooling*)*, [43](#page-42-0) MaxPooling2D *(*MaxPooling*)*, [43](#page-42-0) MaxPooling3D *(*MaxPooling*)*, [43](#page-42-0) ModelCheckpoint, *[16](#page-15-0)*, *[23](#page-22-0)*, [45,](#page-44-0) *[55](#page-54-0)*, *[62](#page-61-0)* Nadam, *[48](#page-47-0)* Nadam *(*Optimizers*)*, [48](#page-47-0) non\_neg *(*Constraints*)*, [11](#page-10-0) normalize, [46](#page-45-0) one\_hot, *[25](#page-24-0)*, *[30](#page-29-0)*, *[40](#page-39-0)*, [47,](#page-46-0) *[50](#page-49-0)*, *[63,](#page-62-0) [64](#page-63-0)* Ones *(*Initalizers*)*, [30](#page-29-0) Optimizers, *[33](#page-32-0)*, [48](#page-47-0) Orthogonal *(*Initalizers*)*, [30](#page-29-0) pad\_sequences, *[25](#page-24-0)*, *[30](#page-29-0)*, *[40](#page-39-0)*, *[47](#page-46-0)*, [50,](#page-49-0) *[63,](#page-62-0) [64](#page-63-0)* Permute, *[3](#page-2-0)*, *[5](#page-4-0)*, *[7](#page-6-0)*, *[11](#page-10-0)*, *[14](#page-13-0)*, *[20](#page-19-0)*, *[22](#page-21-0)*, *[24](#page-23-0)*, *[26](#page-25-0)*, *[28](#page-27-0)*, *[38](#page-37-0)*, *[42](#page-41-0)[–44](#page-43-0)*, [51,](#page-50-0) *[57](#page-56-0)*, *[59,](#page-58-0) [60](#page-59-0)* plot\_model, [51](#page-50-0) Predict, *[34](#page-33-0)*, *[36](#page-35-0)*, *[39](#page-38-0)*, [52,](#page-51-0) *[60](#page-59-0)* PReLU *(*AdvancedActivation*)*, [6](#page-5-0) preprocess\_input, [53](#page-52-0) RandomNormal *(*Initalizers*)*, [30](#page-29-0) RandomUniform *(*Initalizers*)*, [30](#page-29-0) readRDS, *[38](#page-37-0)* ReduceLROnPlateau, *[16](#page-15-0)*, *[23](#page-22-0)*, *[46](#page-45-0)*, [54,](#page-53-0) *[62](#page-61-0)* Regularizers, [55](#page-54-0) RepeatVector, *[3](#page-2-0)*, *[5](#page-4-0)*, *[7](#page-6-0)*, *[11](#page-10-0)*, *[14](#page-13-0)*, *[20](#page-19-0)*, *[22](#page-21-0)*, *[24](#page-23-0)*, *[26](#page-25-0)*, *[28](#page-27-0)*, *[38](#page-37-0)*, *[42](#page-41-0)[–44](#page-43-0)*, *[51](#page-50-0)*, [56,](#page-55-0) *[57](#page-56-0)*, *[59,](#page-58-0) [60](#page-59-0)* Reshape, *[3](#page-2-0)*, *[5](#page-4-0)*, *[7](#page-6-0)*, *[11](#page-10-0)*, *[14](#page-13-0)*, *[20](#page-19-0)*, *[22](#page-21-0)*, *[24](#page-23-0)*, *[26](#page-25-0)*, *[28](#page-27-0)*, *[38](#page-37-0)*, *[42](#page-41-0)[–44](#page-43-0)*, *[51](#page-50-0)*, *[57](#page-56-0)*, [57,](#page-56-0) *[59,](#page-58-0) [60](#page-59-0)* ResNet50 *(*Applications*)*, [8](#page-7-0) RMSprop, *[48](#page-47-0)* RMSprop *(*Optimizers*)*, [48](#page-47-0) RNN, *[3](#page-2-0)*, *[5](#page-4-0)*, *[7](#page-6-0)*, *[11](#page-10-0)*, *[14](#page-13-0)*, *[20](#page-19-0)*, *[22](#page-21-0)*, *[24](#page-23-0)*, *[26](#page-25-0)*, *[28](#page-27-0)*, *[38](#page-37-0)*, *[42](#page-41-0)[–44](#page-43-0)*, *[51](#page-50-0)*, *[57](#page-56-0)*, [58,](#page-57-0) *[60](#page-59-0)* SeparableConv2D *(*Conv*)*, [12](#page-11-0) Sequential, *[3](#page-2-0)*, *[5](#page-4-0)*, *[7](#page-6-0)*, *[11](#page-10-0)*, *[14](#page-13-0)*, *[20](#page-19-0)*, *[22](#page-21-0)*, *[24](#page-23-0)*, *[26](#page-25-0)*, *[28](#page-27-0)*,

*[34](#page-33-0)*, *[36](#page-35-0)*, *[38,](#page-37-0) [39](#page-38-0)*, *[42](#page-41-0)[–44](#page-43-0)*, *[51](#page-50-0)*, *[53](#page-52-0)*, *[57](#page-56-0)*, *[59](#page-58-0)*, [60](#page-59-0) Sequential(), *[33](#page-32-0)*, *[35](#page-34-0)*, *[52](#page-51-0)* SGD *(*Optimizers*)*, [48](#page-47-0)

#### $I$ NDEX 69

SimpleRNN *(*RNN *)* , [58](#page-57-0)

TensorBoard , *[16](#page-15-0)* , *[23](#page-22-0)* , *[46](#page-45-0)* , *[55](#page-54-0)* , [61](#page-60-0) TensorBoard() , *[36](#page-35-0)* text\_to\_word\_sequence , *[25](#page-24-0)* , *[30](#page-29-0)* , *[40](#page-39-0)* , *[47](#page-46-0)* , *[50](#page-49-0)* , [63](#page-62-0) , *[64](#page-63-0)* ThresholdedReLU , *[7](#page-6-0)* ThresholdedReLU *(*AdvancedActivation *)* , [6](#page-5-0) TimeDistributed *(*LayerWrapper *)* , [37](#page-36-0) to\_categorical , [64](#page-63-0) Tokenizer , *[25](#page-24-0)* , *[30](#page-29-0)* , *[40](#page-39-0)* , *[47](#page-46-0)* , *[50](#page-49-0)* , *[63](#page-62-0)* , [63](#page-62-0) TruncatedNormal *(*Initalizers *)* , [30](#page-29-0)

unit\_norm *(*Constraints *)* , [11](#page-10-0) UpSampling , [65](#page-64-0) UpSampling1D *(*UpSampling *)* , [65](#page-64-0) UpSampling2D *(*UpSampling *)* , [65](#page-64-0) UpSampling3D *(*UpSampling *)* , [65](#page-64-0) use\_python , *[32](#page-31-0)*

VarianceScaling *(*Initalizers *)* , [30](#page-29-0) VGG16 *(*Applications *)* , [8](#page-7-0) VGG19 *(*Applications *)* , [8](#page-7-0)

Xception *(*Applications *)* , [8](#page-7-0)

ZeroPadding, [65](#page-64-0) ZeroPadding1D *(*ZeroPadding *)* , [65](#page-64-0) ZeroPadding2D *(*ZeroPadding *)* , [65](#page-64-0) ZeroPadding3D *(*ZeroPadding *)* , [65](#page-64-0) Zeros *(*Initalizers *)* , [30](#page-29-0)